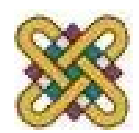

# **Βιοπληροφορική**

**Ενότητα 7:** Σύγκριση αλληλουχιών – Part II

Αν. καθηγητής Αγγελίδης Παντελής e-mail: [paggelidis@uowm.gr](mailto:paggelidis@uowm.gr) ΕΕΔΙΠ Μπέλλου Σοφία e-mail: [sbellou@uowm.gr](mailto:sbellou@uowm.gr)

**Τμήμα Μηχανικών Πληροφορικής και Τηλεπικοινωνιών**

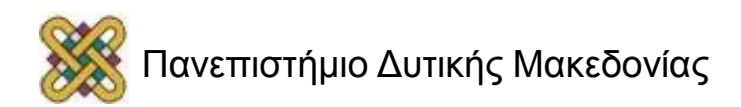

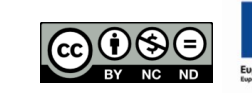

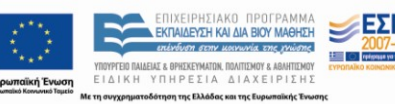

# Άδειες Χρήσης

- Το παρόν εκπαιδευτικό υλικό υπόκειται σε άδειες χρήσης Creative Commons.
- Για εκπαιδευτικό υλικό, όπως εικόνες, που υπόκειται σε άλλου τύπου άδειας χρήσης, η άδεια χρήσης αναφέρεται ρητώς.

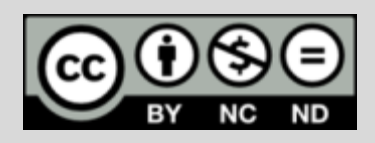

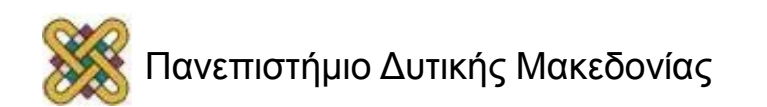

# Χρηματοδότηση

- Το παρόν εκπαιδευτικό υλικό έχει αναπτυχθεί στα πλαίσια του εκπαιδευτικού έργου του διδάσκοντα.
- Το έργο «**Ανοικτά Ψηφιακά Μαθήματα στο Πανεπιστήμιο Δυτικής Μακεδονίας**» έχει χρηματοδοτήσει μόνο τη αναδιαμόρφωση του εκπαιδευτικού υλικού.
- Το έργο υλοποιείται στο πλαίσιο του Επιχειρησιακού Προγράμματος «Εκπαίδευση και Δια Βίου Μάθηση» και συγχρηματοδοτείται από την Ευρωπαϊκή Ένωση (Ευρωπαϊκό Κοινωνικό Ταμείο) και από εθνικούς πόρους.

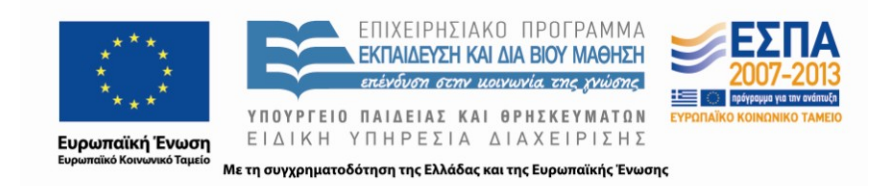

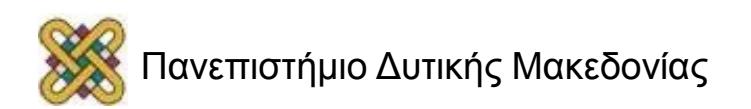

# Σύγκριση αλληλουχιών – Part II

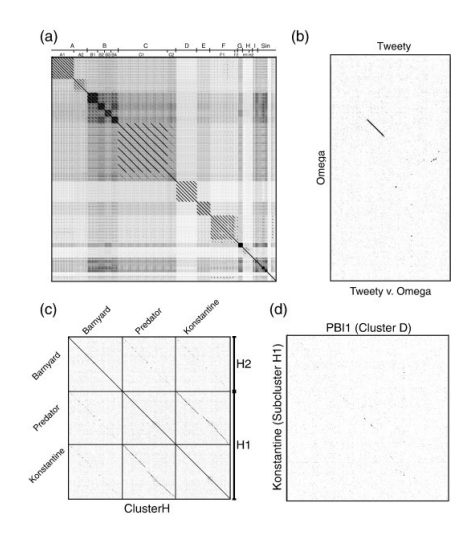

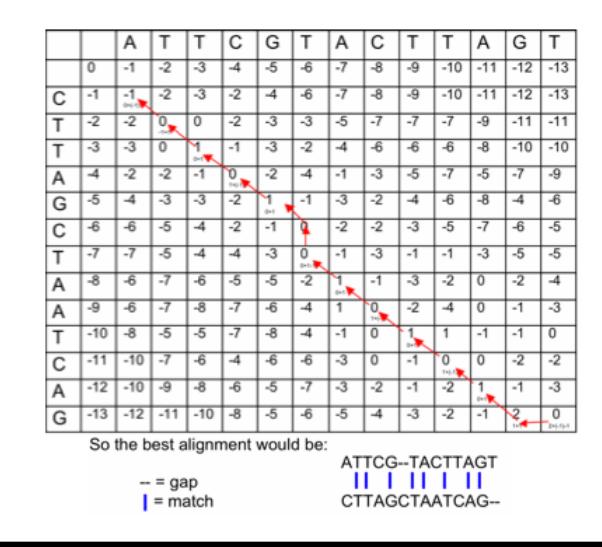

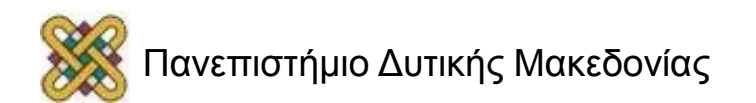

# Αλγόριθμοι δυναμικού προγραμματισμού

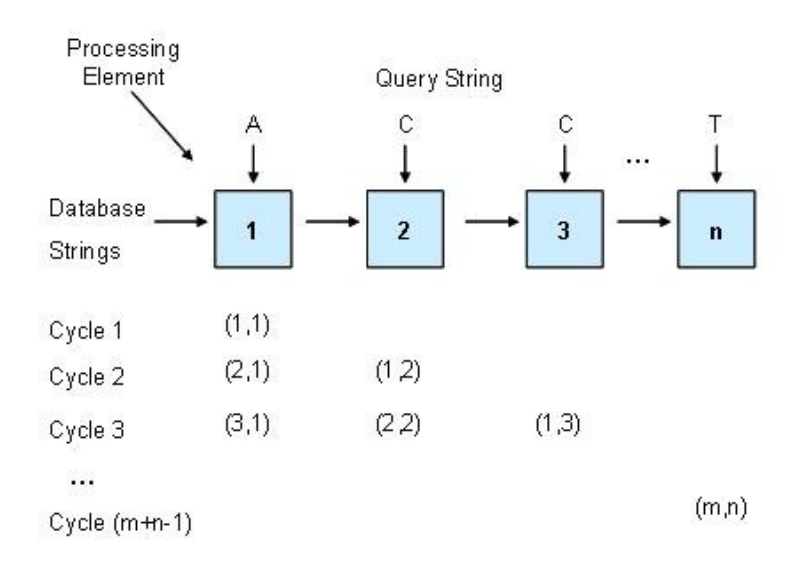

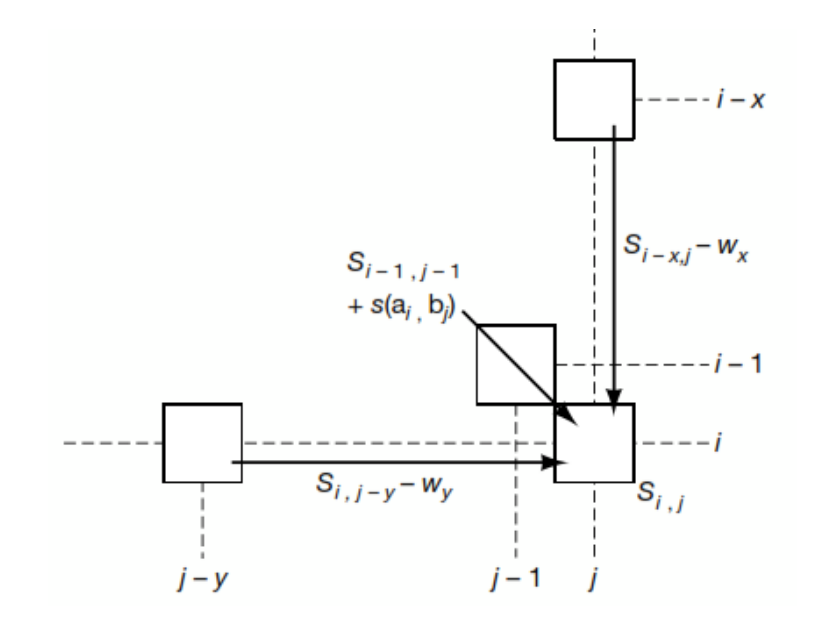

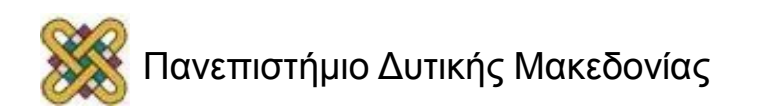

## Κατευθυνόμενα ακυκλικά γραφήματα Directed acyclic graphs, DAG

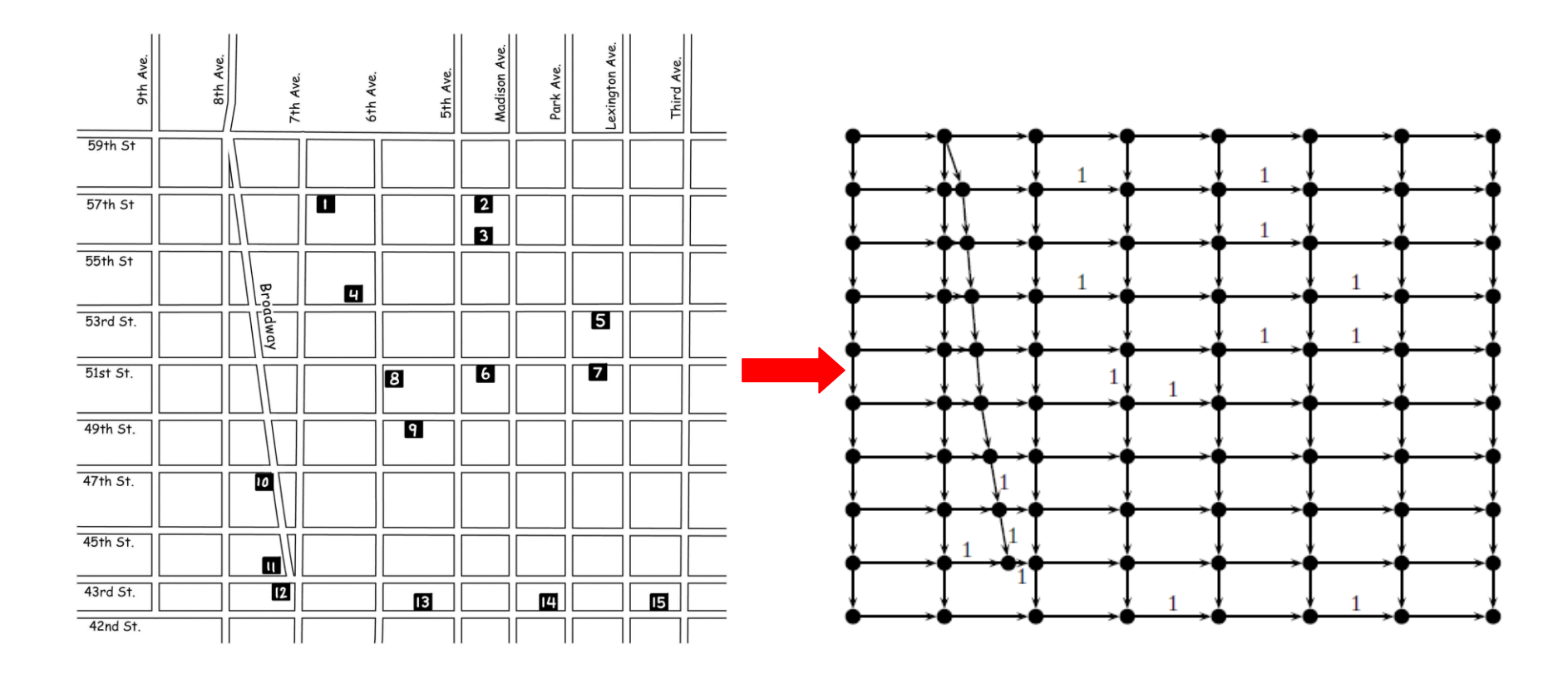

**Γράφημα G = (V,E),** όπου V: κορυφές και Ε: ακμές του γραφήματος

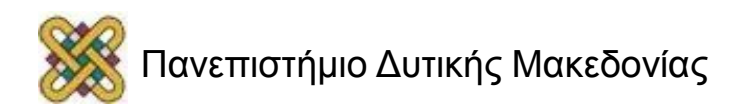

## Manhattan Is Not A Perfect Grid

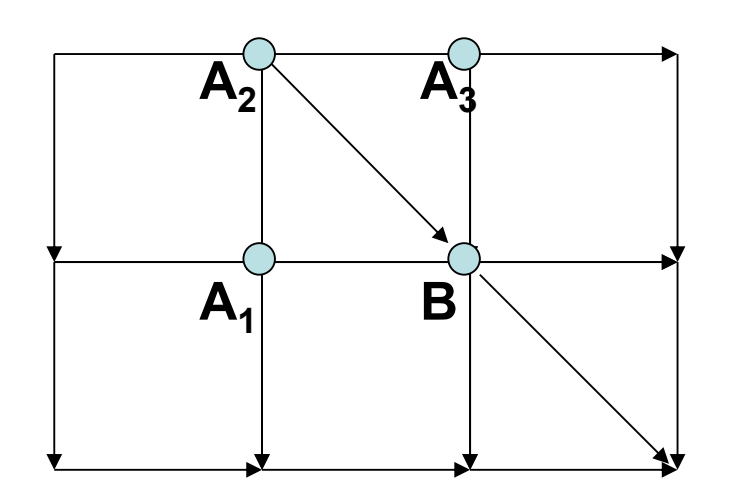

What about diagonals?

• The score at point B is given by:

$$
s_B = \begin{array}{c} \mathbf{max} \\ \mathbf{0} \\ \mathbf{f} \end{array} \begin{cases} \mathbf{s}_{A1} + \text{weight of the edge } (A_1, B) \\ s_{A2} + \text{weight of the edge } (A_2, B) \\ s_{A3} + \text{weight of the edge } (A_3, B) \end{cases}
$$

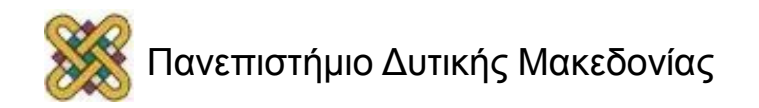

### Κατευθυνόμενα ακυκλικά γραφήματα Directed acyclic graphs, DAG

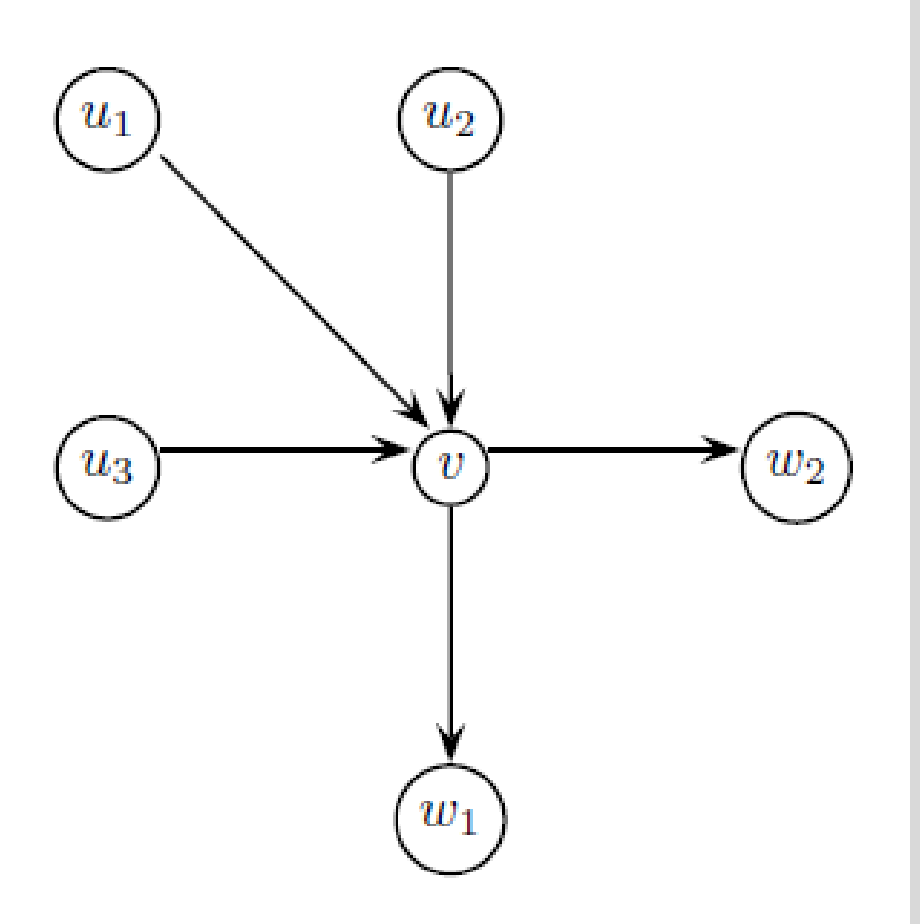

- Μία ακμή του γραφήματος G μπορεί να οριστεί σε σχέση με την κορυφή προέλευσης της u και την κορυφή προορισμού της v ως (u,v).
- **Εισερχόμενος βαθμός κορυφής:** Ο αριθμός των εισερχόμενων ακμών μιας κορυφής – πρόγονοι.
- **Εξερχόμενος βαθμός κορυφής:** Ο αριθμός των εξερχόμενων ακμών μιας κορυφής – απόγονοι.
- u: πρόγονος (predecessor) της κορυφής v αν (u,v) ε Ε.
- **Γράφημα G = (V,E),** όπου V: κορυφές και Ε: ακμές του γραφήματος.

### MTP (Manhattan Tourist Problem ): Greedy Algorithm Is Not Optimal

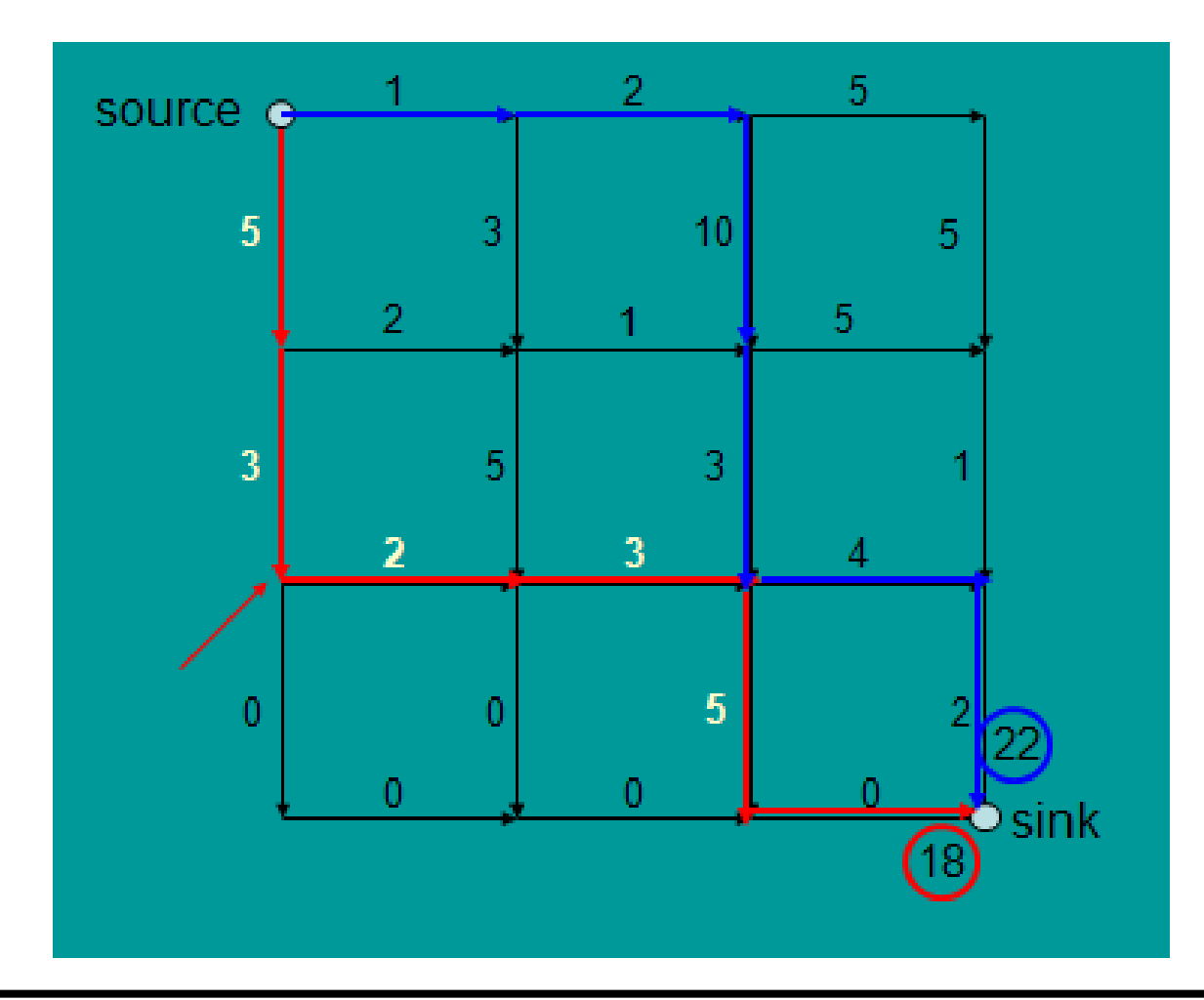

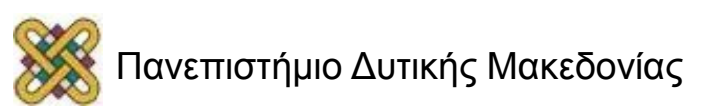

## MTP: Simple Recursive Program

**MT**(*n,m*) **if** *n=0* or *m=0* **return** *MT(n,m)*  $X \leftarrow MT(n-1,m) +$ length of the edge from *(n- 1,m) to (n,m)*  $y \leftarrow MT(n, m-1) +$  length of the edge from *(n,m-1) to (n,m)* **return** *max{x,y}*

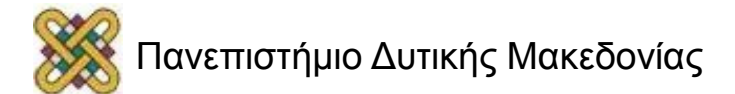

# MTP: Dynamic Programming

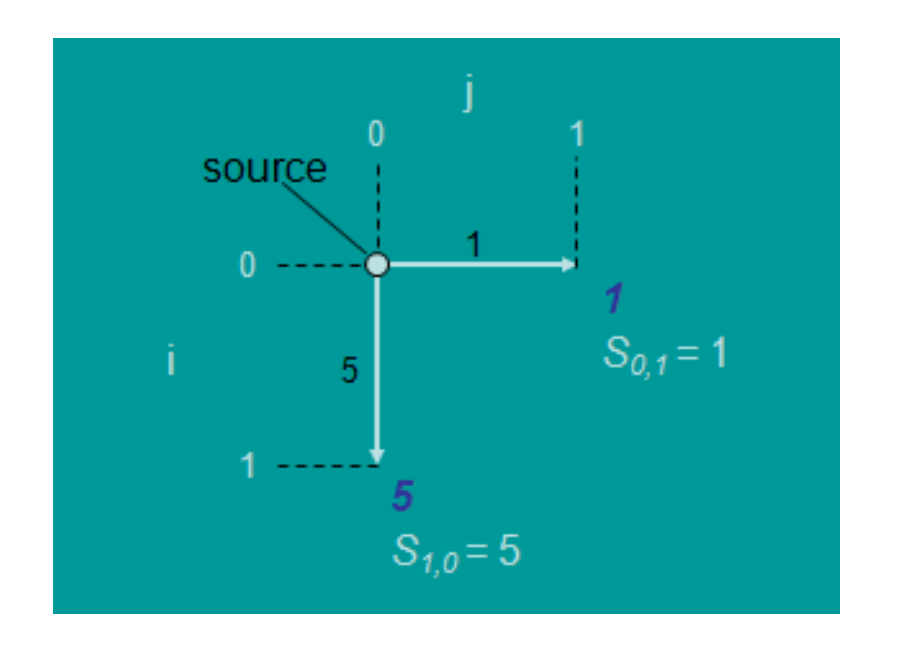

- Calculate optimal path score for each vertex in the graph.
- Each vertex's score is the maximum of the prior vertices score plus the weight of the respective edge in between.

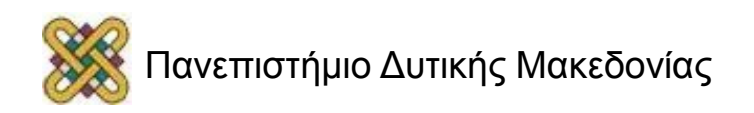

### MTP: Dynamic Programming (cont'd) (1/5)

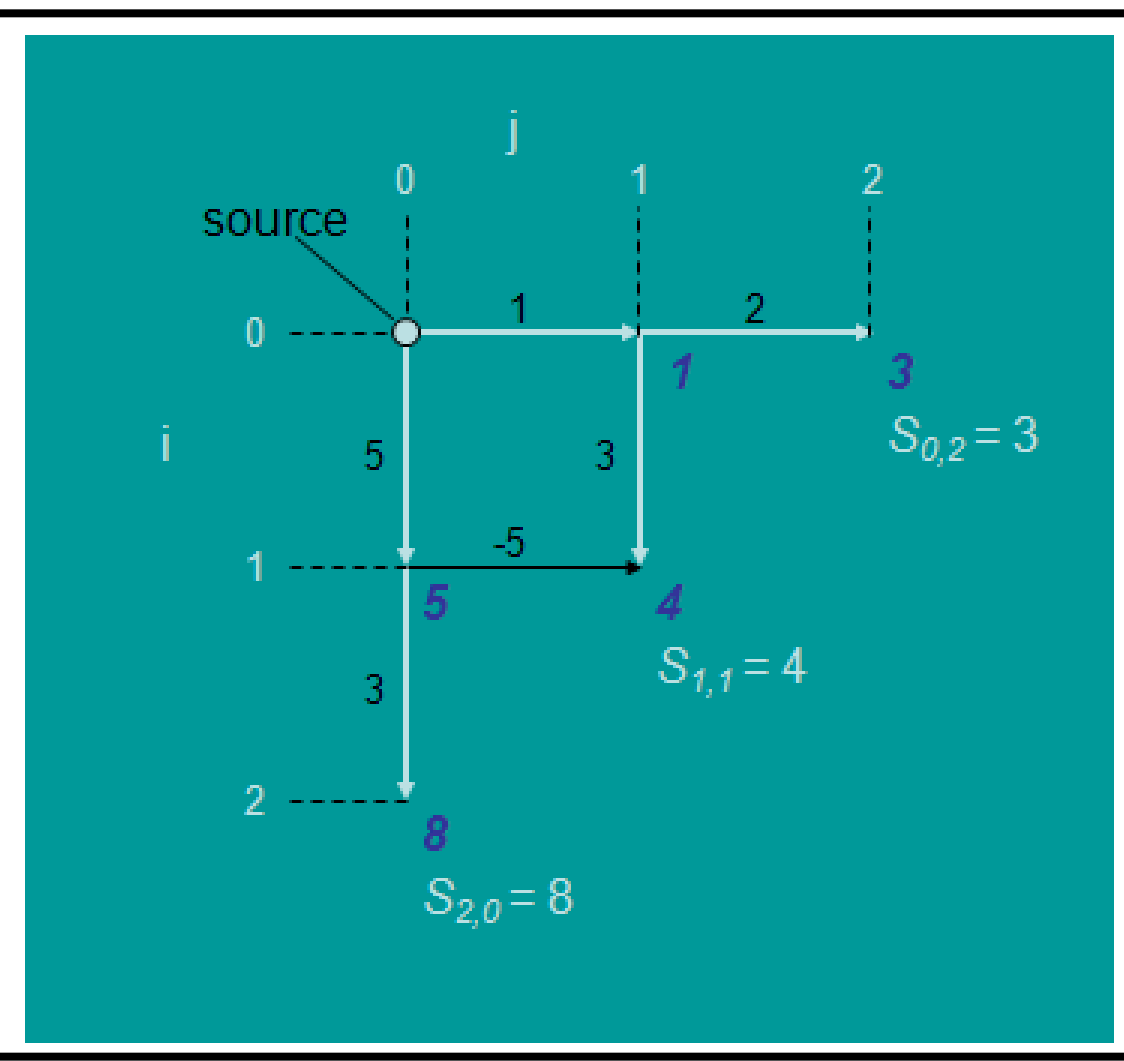

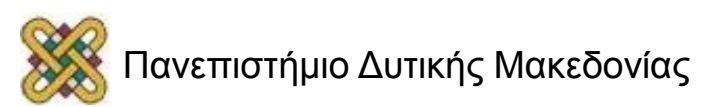

### MTP: Dynamic Programming (cont'd) (2/5)

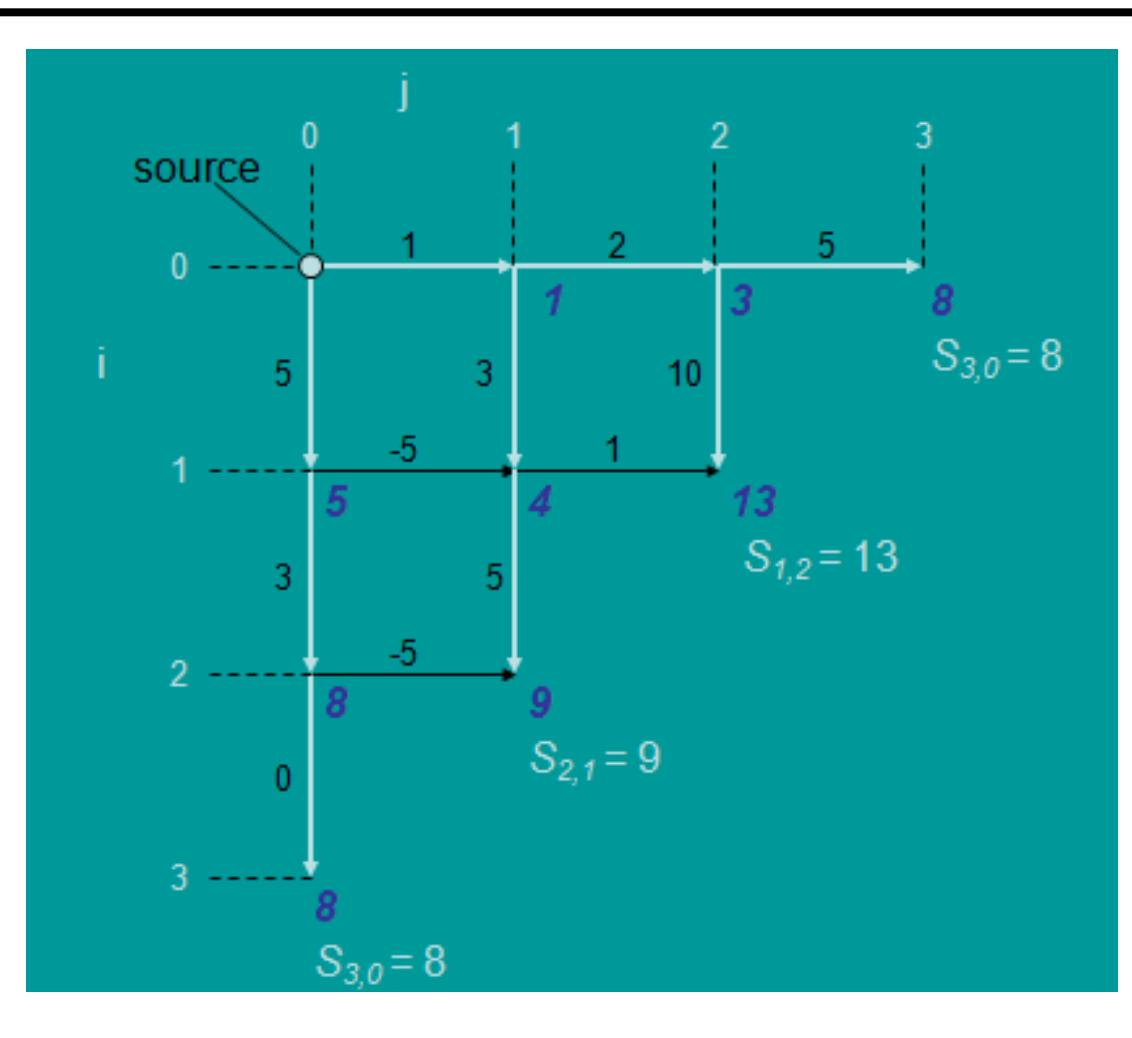

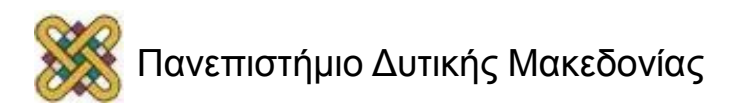

### MTP: Dynamic Programming (cont'd) (3/5)

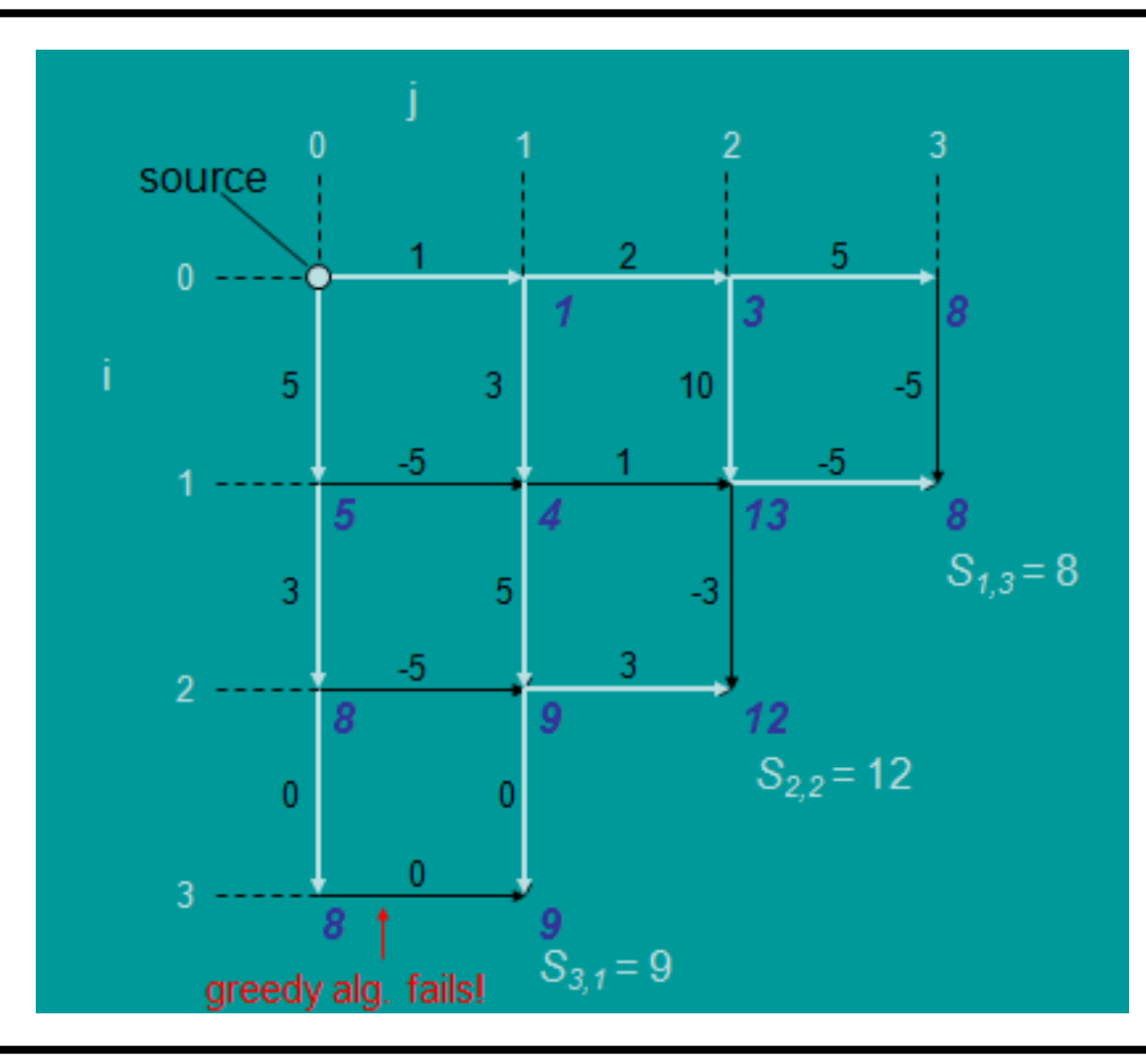

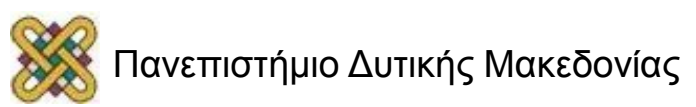

### MTP: Dynamic Programming (cont'd) (4/5)

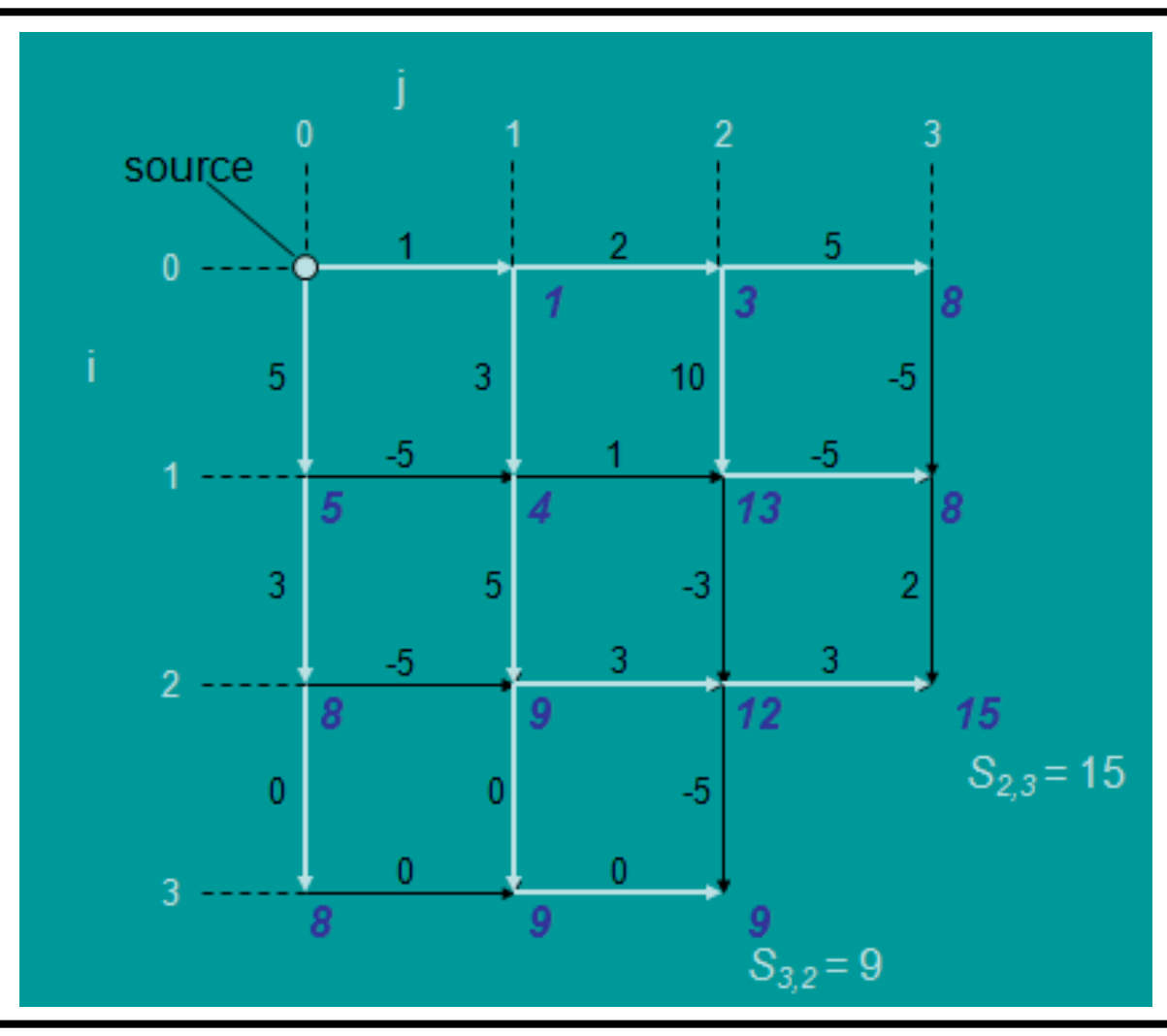

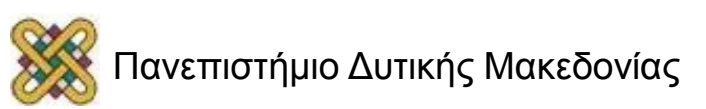

### MTP: Dynamic Programming (cont'd) (5/5)

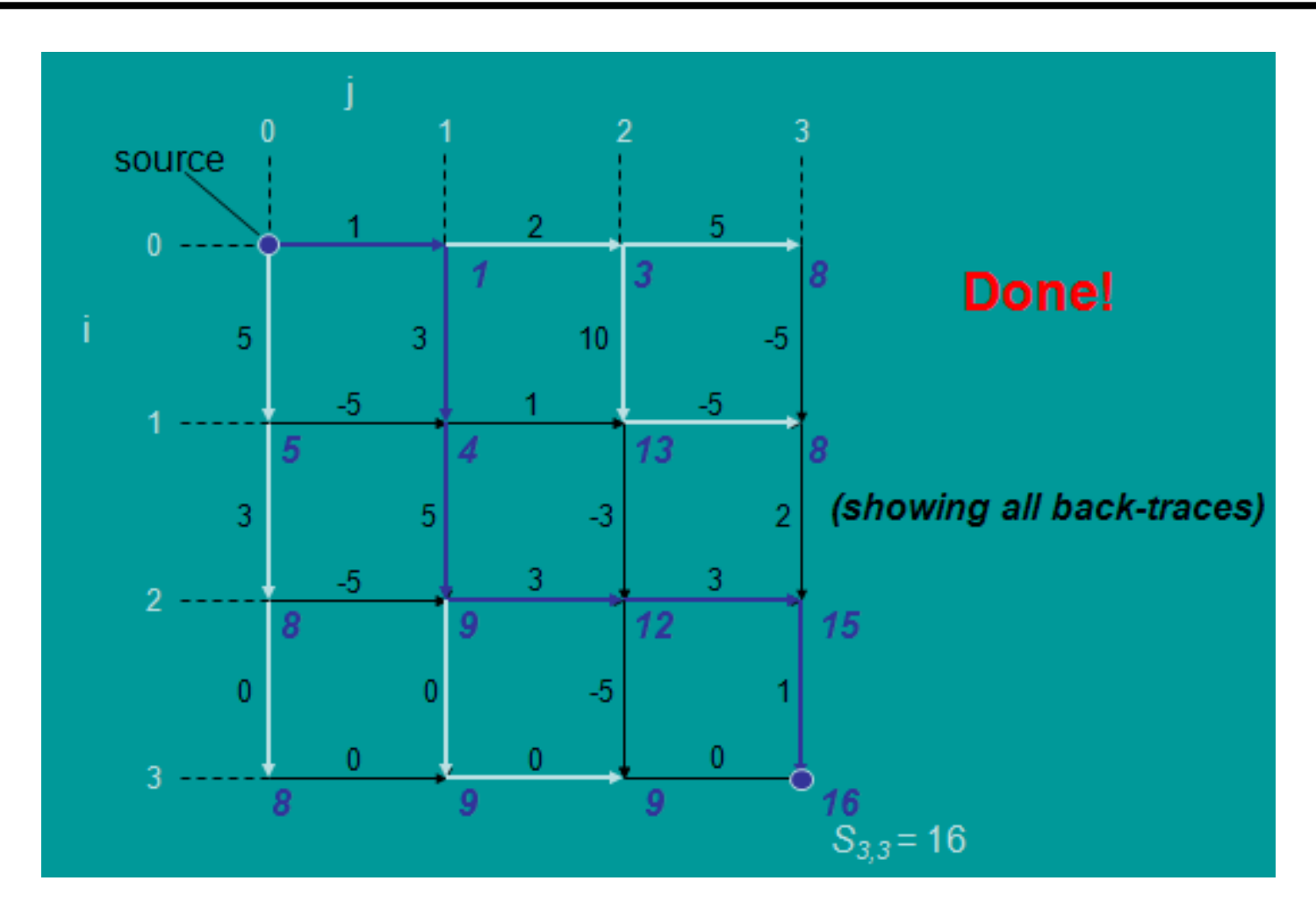

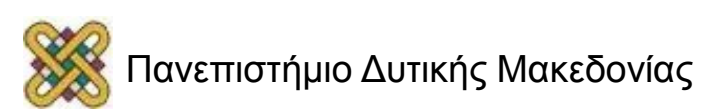

# Edit Graph for LCS Problem (1/3)

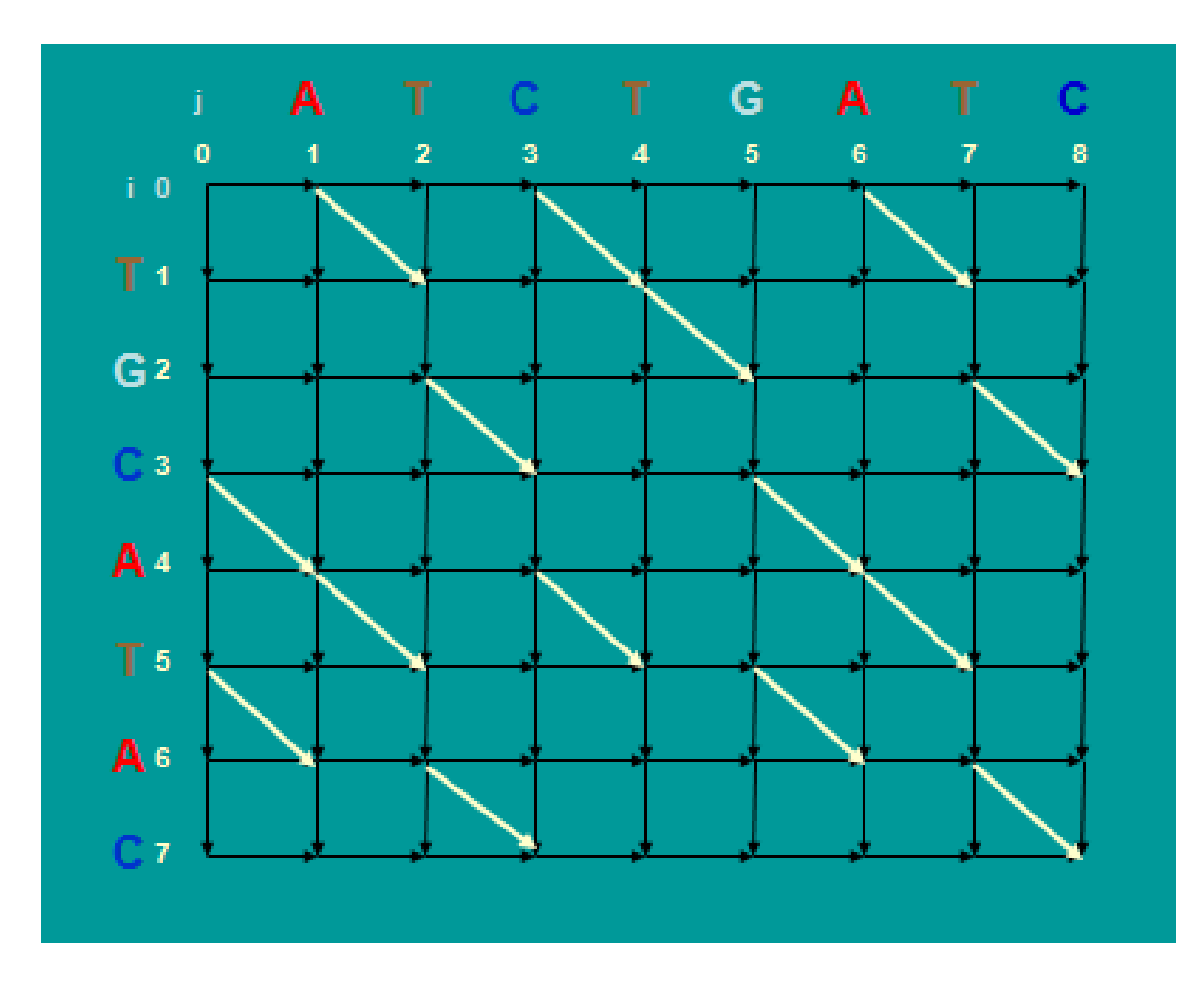

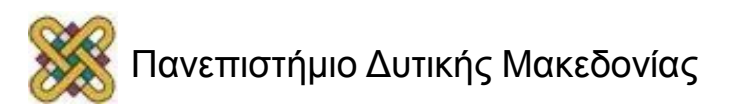

# Edit Graph for LCS Problem (2/3)

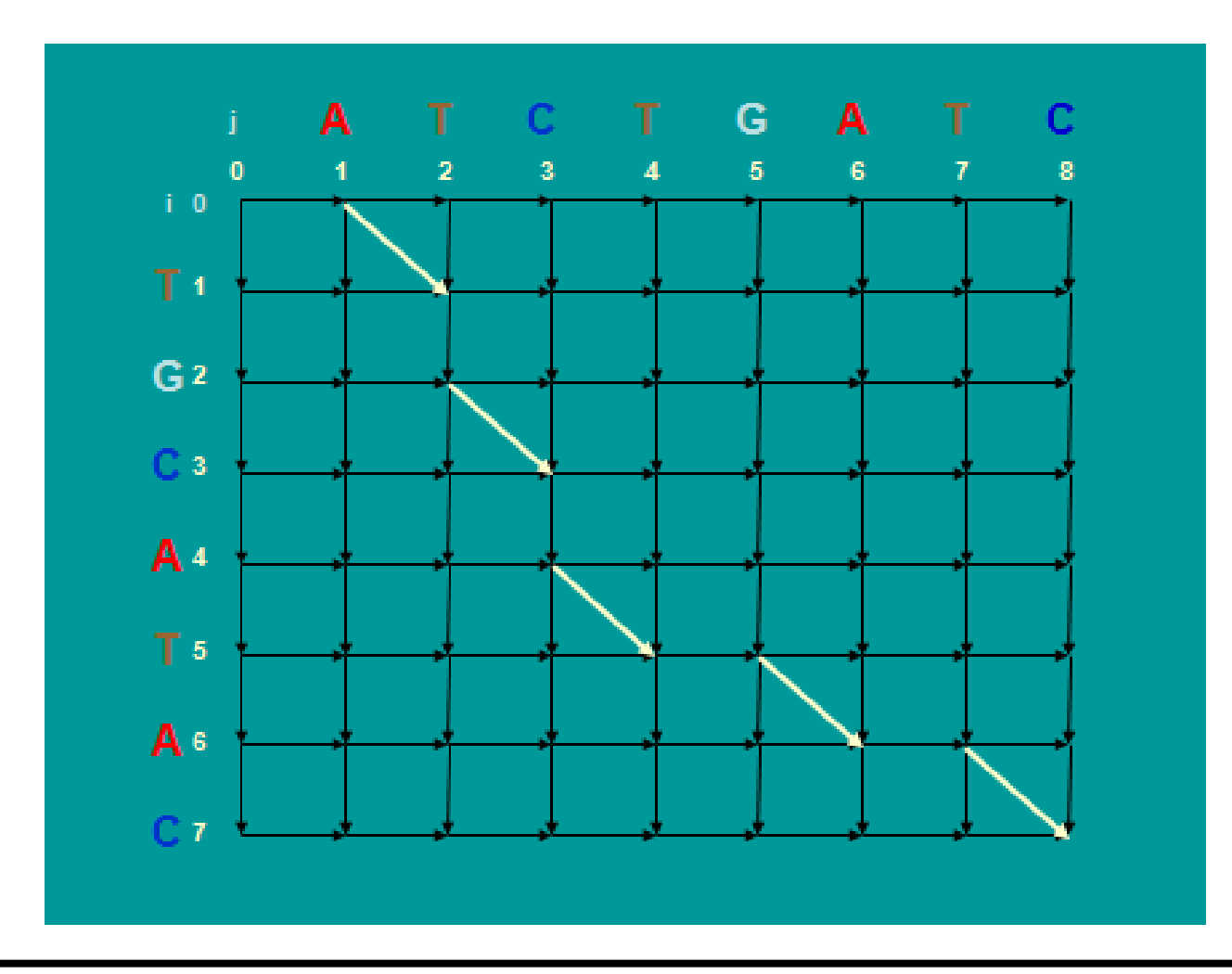

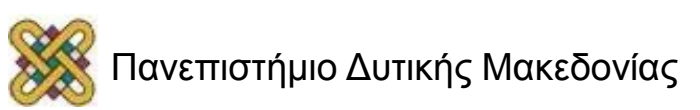

# Edit Graph for LCS Problem (3/3)

- Every path is a common subsequence.
- Every diagonal edge adds an extra element to common subsequence.
- LCS Problem: Find a path with maximum number of diagonal edges.

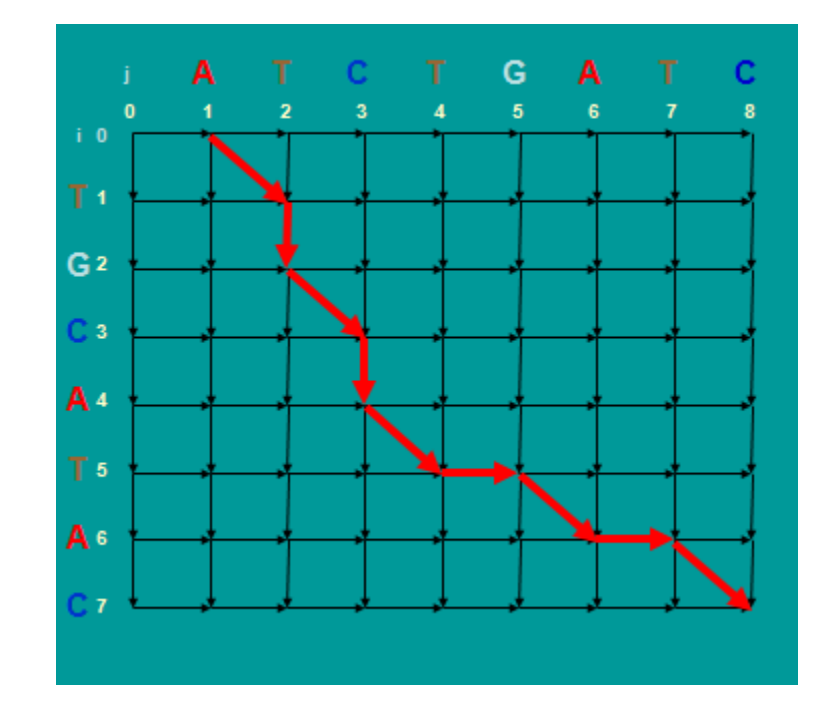

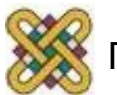

# Τοπική ή ολική στοίχιση;;

- Ολική στοίχιση όταν:
	- Δύο αλληλουχίες προέρχονται από τον ίδιο πρόγονο.
	- Όταν δύο αλληλουχίες έχουν περίπου το ίδιο μήκος.
- Τοπική στοίχιση όταν:
	- Δύο αλληλουχίες έχουν μία κοινή περιοχή, η οποία αποτελεί μέλος του συνολικού τους μήκους.
	- Δύο αλληλουχίες έχουν διαφορετικό μήκος.
	- Μία αλληλουχία αποτελεί μέρος της άλλης αλληλουχίας.

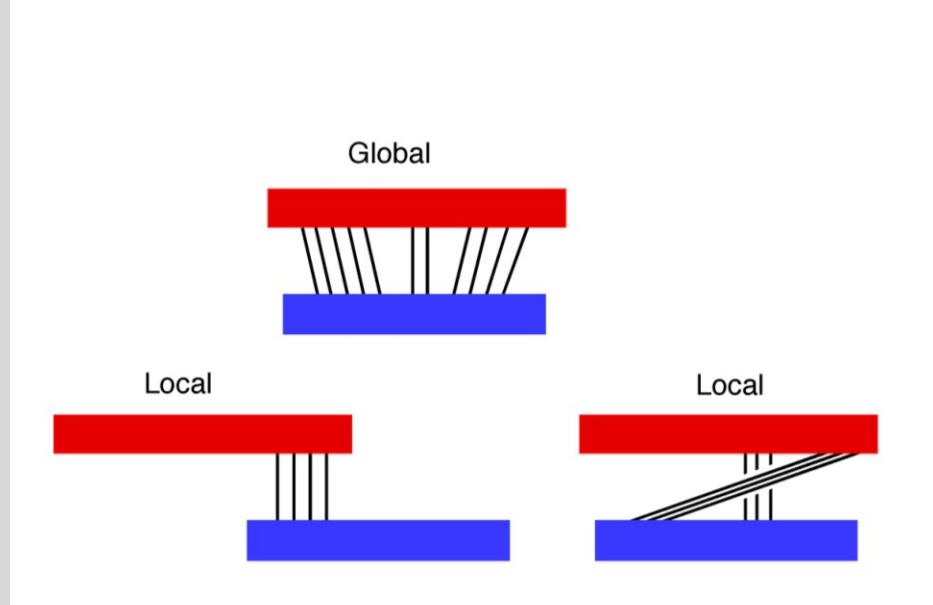

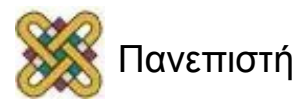

# Global Alignment – Ολική στοίχιση

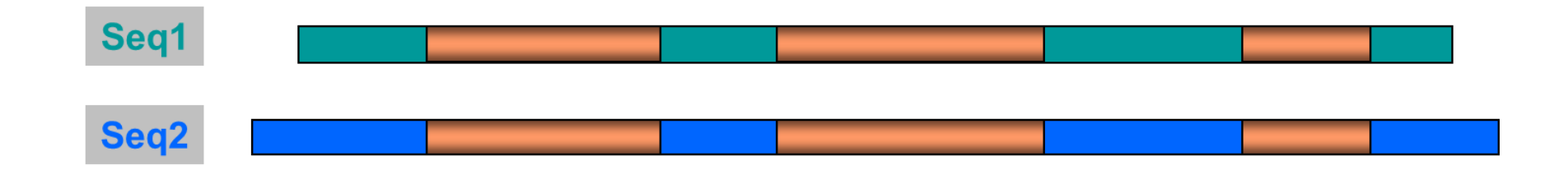

### Αλγόριθμος Needleman-Wunsch

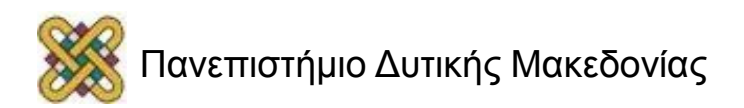

# Ολική στοίχιση – Αλγόριθμος Needleman-Wunsch (1/3)

- **Ολική στοίχιση** δύο αλληλουχιών. Προσπάθειες να συγκρίνουμε **όλα τα κατάλοιπα των δύο αλληλουχιών**
- Δύο αλληλουχίες:
	- **x<sup>1</sup> , x2…x<sup>n</sup>**
	- **y<sup>1</sup> , y2…y<sup>n</sup>**
- Κατασκευάζεται ο πίνακας S**(i, j), 0 ≤ i ≤n, 0 ≤ j ≤ m**
- Διατρέχουμε τον πίνακα από πάνω αριστερά προς κάτω δεξιά τοποθετώντας τη βαθμολογία που προκύπτει από:

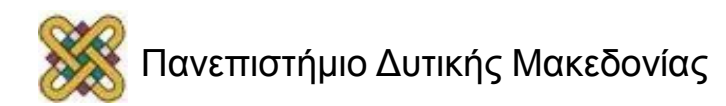

# Ολική στοίχιση – Αλγόριθμος Needleman-Wunsch (2/3)

1. Να στοιχηθεί το x<sub>i</sub> με το y<sub>j</sub>  $\longrightarrow$ 2. Να στοιχηθεί το xi με το κενό ————> **MAX**  $|F(i,j) = \ ^{^\sim} \! (i\!-\!1,j) - \ ^{^\prime} \!$ 3. Να στοιχηθεί το  $y_i$ με το κενό  $\longrightarrow$  $F(i, j) = \sqrt[r]{(i-1, j-1)} + (x_i, y_j)$  $F(i, j) = \sqrt[r]{(i, j-1)} - \frac{j}{j}$ 

#### **όπου**

- **s(x<sub>i</sub>,y<sub>i</sub>):** η βαθμολογία για τη στοίχιση των καταλοίπων x<sub>i</sub> με y<sub>j</sub>
- **d:** ποινή για το κενό

Για την πρώτη γραμμή: F(i,0) = -id *Για την πρώτη στοίχιση των καταλοίπων χ<sub>ί</sub> με γ<sub>ί</sub><br>Για την πρώτη γραμμή: F(i,0) = -id<br>Για την πρώτη γραμμή: F(i,0) = -id<br>Για την πρώτη στήλη: F(0,j) = -jd* 

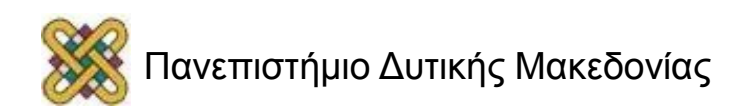

### Χρήση των αλγορίθμων δυναμικού προγραμματισμού για σύγκριση αλληλουχιών (1/2)

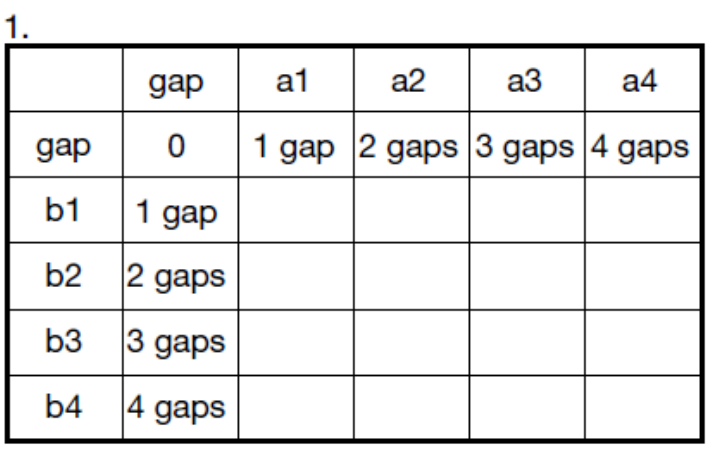

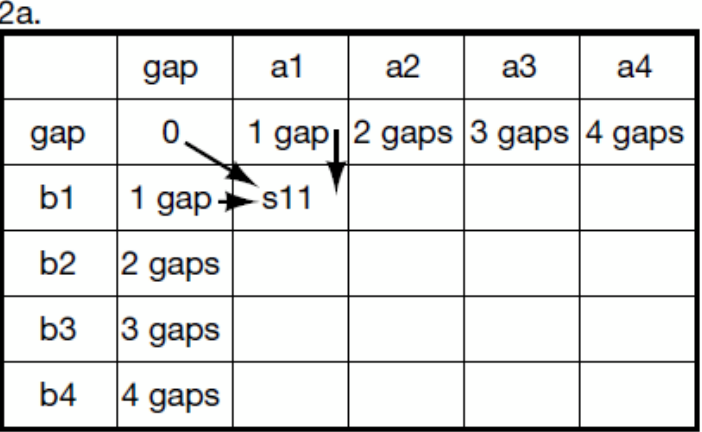

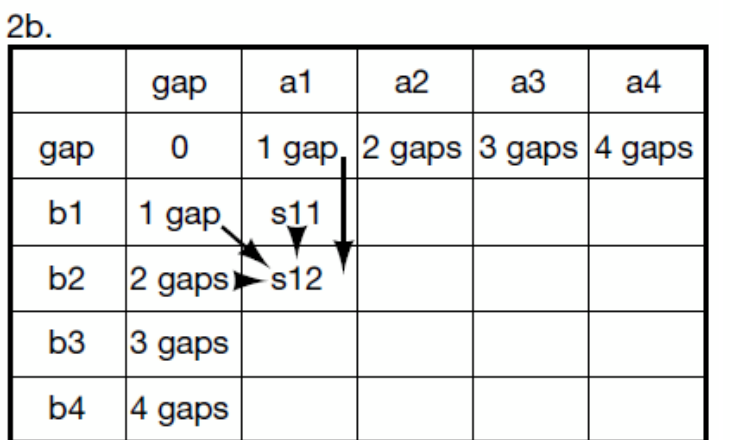

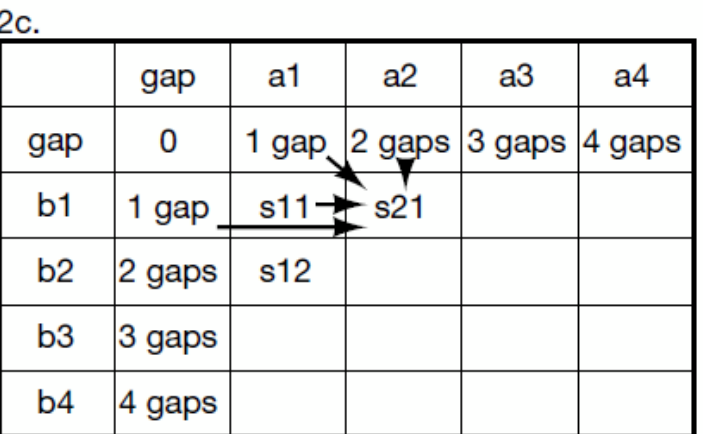

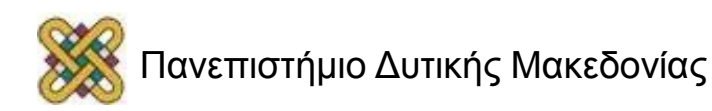

### Χρήση των αλγορίθμων δυναμικού προγραμματισμού για σύγκριση αλληλουχιών (2/2)

|                | gap    | a1    | a2           | a3                   | a4 |
|----------------|--------|-------|--------------|----------------------|----|
| gap            | 0      | 1 gap |              | 2 gaps 3 gaps 4 gaps |    |
| b1             | 1 gap  | s11   | s <u>2</u> 1 |                      |    |
| b <sub>2</sub> | 2 gaps | s12   | s22          |                      |    |
| b <sub>3</sub> | 3 gaps |       |              |                      |    |
| b4             | 4 gaps |       |              |                      |    |

3. Part of trace back matrix

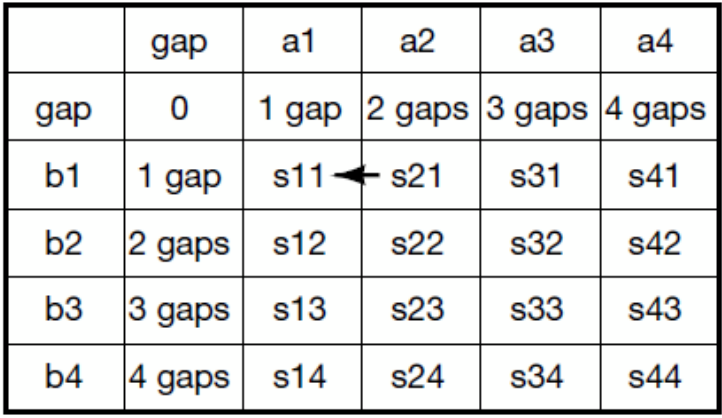

#### 4. Trace back matrix

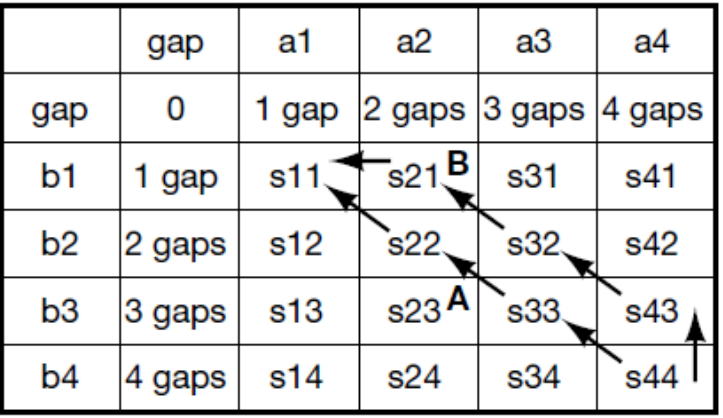

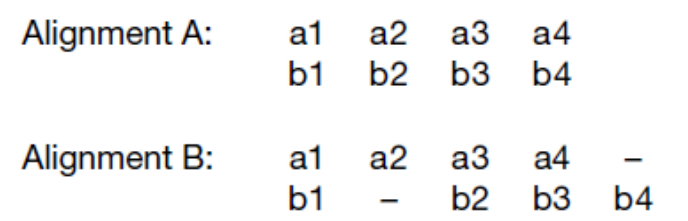

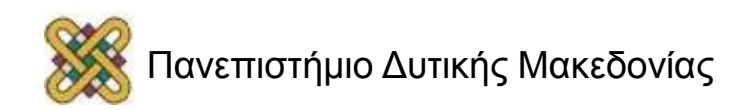

# Ολική στοίχιση – Αλγόριθμος Needleman-Wunsch (3/3)

- 1. Να στοιχηθεί το x<sub>i</sub> με το y<sub>j</sub>
- 2. Να στοιχηθεί το x<sub>i</sub> με το κενό ————> **MAX**  $\left| S(i,j)=\right.$   $\left| i\!1,j\right\rangle -\right.$   $\left| i\right\rangle$  $(i, j) = \delta(i-1, j)$ **MAX**
- 3. Να στοιχηθεί το γ<sub>i</sub> με το κενό ————  $S(i, j) = \delta(i, j-1) -$

#### **όπου**

- 
- **d:** ποινή για το κενό

Για την πρώτη γραμμή: F(i,0) = -id

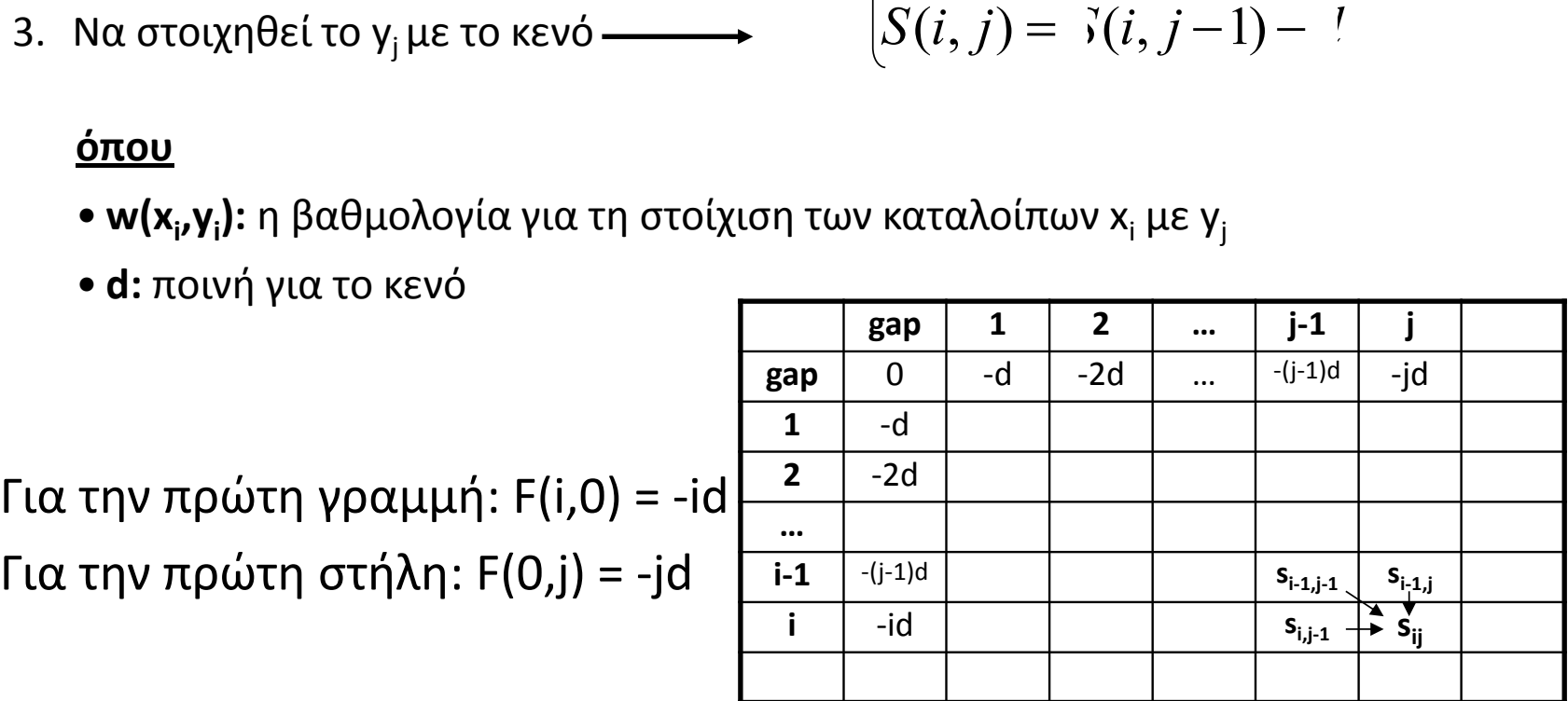

 $S(i, j) = S(i-1, j-1) + V(x_i, y_j)$ 

 $(i, j) = \delta(i-1, j-1) + \nu(x_i, y_j)$ 

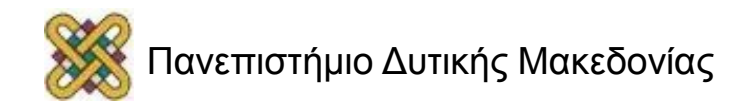

# Αλγόριθμοι δυναμικού προγραμματισμού – Παράδειγμα

1 <sup>η</sup> αλληλουχία: ASRFALFF; M = 8 2 <sup>η</sup> αλληλουχία: ASIRVVFALF; N = 10

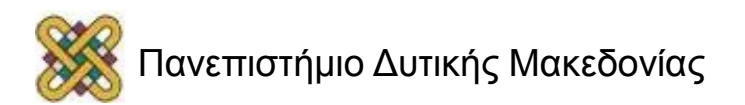

# Initialized Matrix – Αλγόριθμος Needleman-Wunsch (1/2)

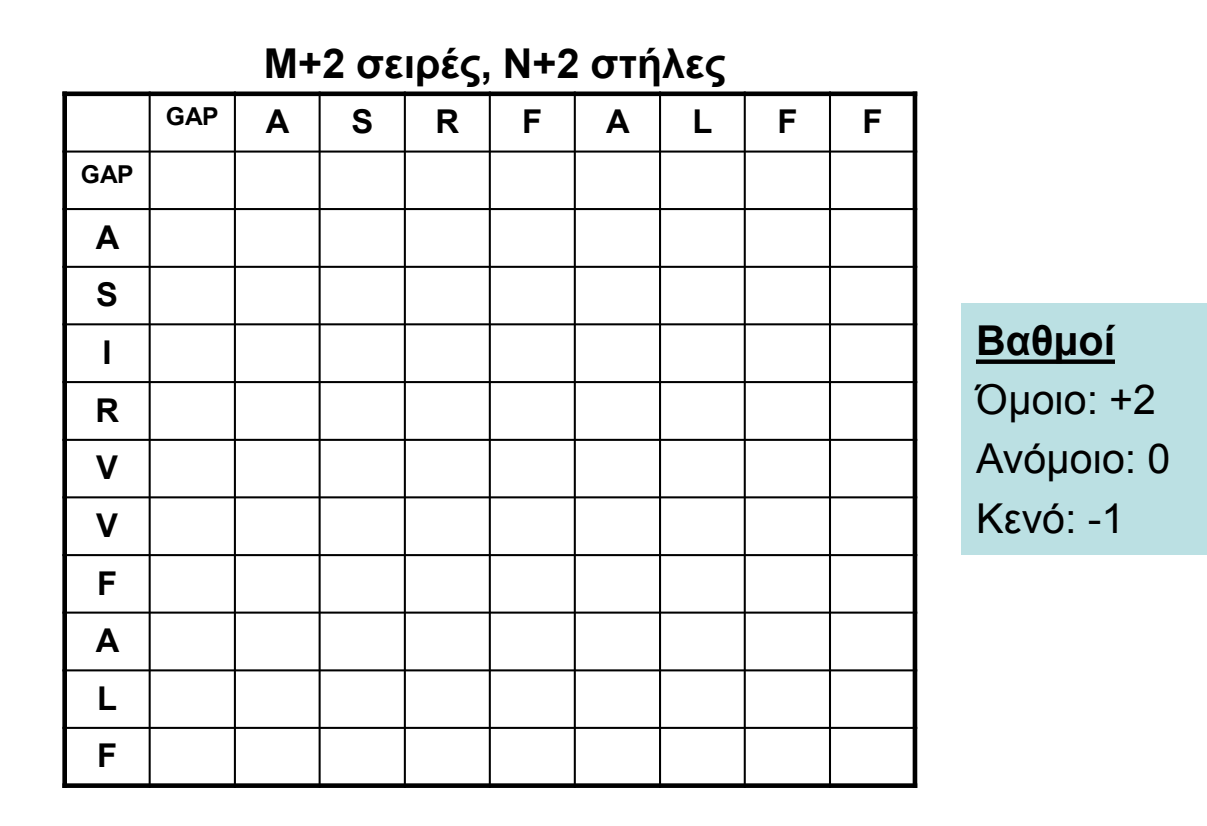

Για την πρώτη γραμμή: S(i,0) = -id Για την πρώτη στήλη: S(0,j) = -jd **Ποινή κενού (d): -1**

# Initialized Matrix – Αλγόριθμος Needleman-Wunsch (2/2)

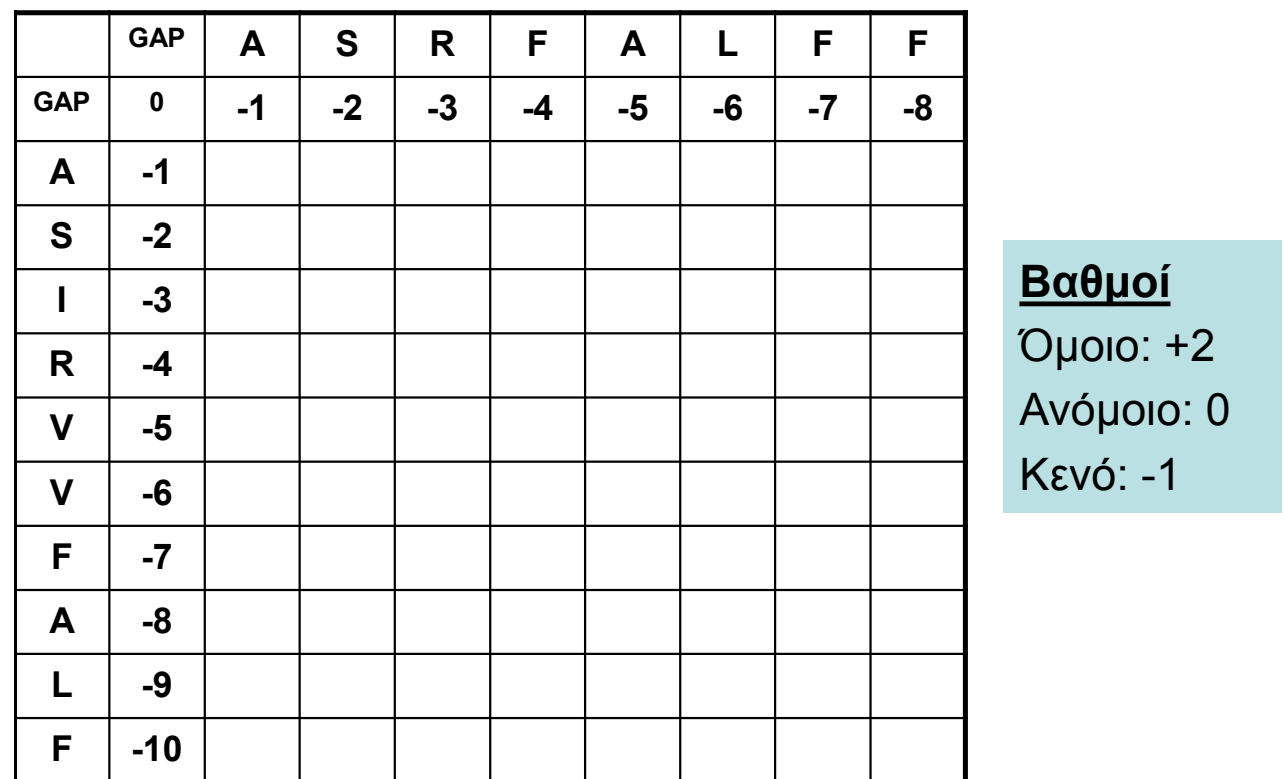

Για την πρώτη γραμμή: S(i,0) = -id Για την πρώτη στήλη: S(0,j) = -jd

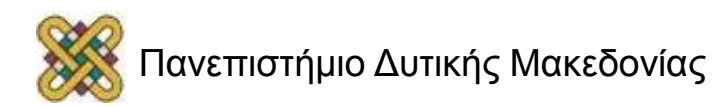

# Matrix fill – Αλγόριθμος Needleman-Wunsch (1/4)

$$
\text{MAX} \begin{cases} S(i,j) = \begin{cases} \frac{i}{j-1}, j-1 + \nu(x_i, y_j) \\ S(i,j) = \begin{cases} \frac{i}{j-1}, j \end{cases} \end{cases}
$$

$$
S(i,j) = \begin{cases} \frac{i}{j-1}, j-1 \end{cases}
$$

 $S(1,1) = MAX [S_{0,0} + 2, S_{1,0} - 1, S_{0,1} - 1] = MAX[0+2, -1-1, -1-1] = MAX[2, -2, -2] = 2$ 

**Όμοιο κατάλοιπο Ανόμοιο κατάλοιτ Κεν** 

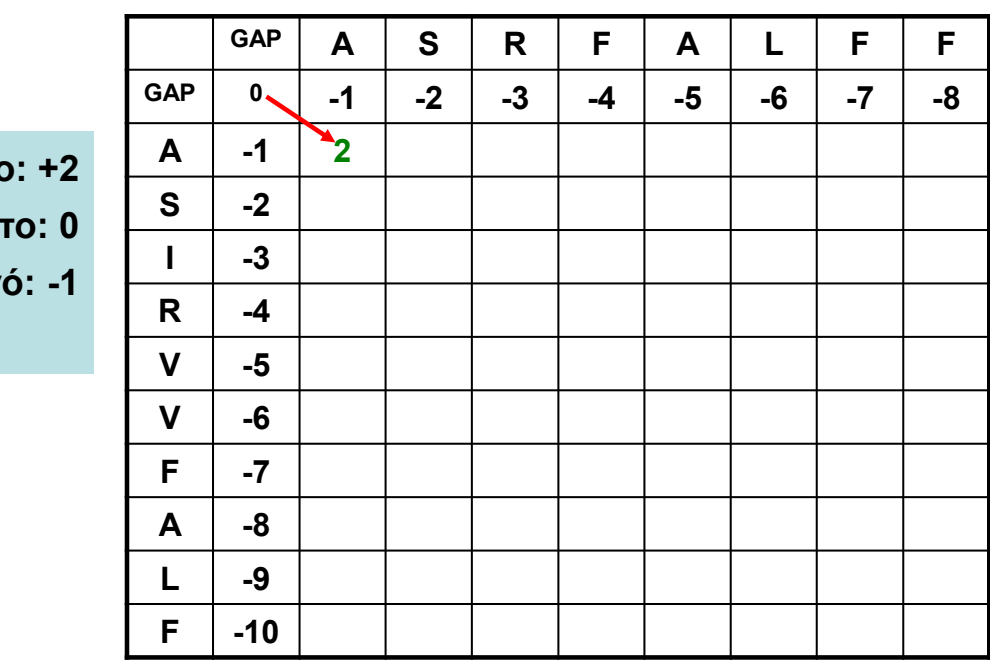

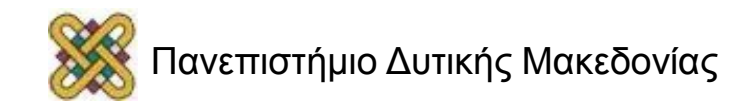

# Matrix fill – Αλγόριθμος Needleman-Wunsch (2/4)

$$
\text{MAX} \begin{cases} S(i,j) = \delta(i-1,j-1) + \nu(x_i, y_j) \\ S(i,j) = \delta(i-1,j) - \frac{1}{2} \\ S(i,j) = \delta(i,j-1) - \frac{1}{2} \end{cases}
$$

 $S(1,2) = MAX [S_{0,1} + 2, S_{0,2} - 1, S_{1,1} - 1] = MAX[-1+2, -2-1, 2-1] = MAX[1, -3, -1] = 1$ 

**GAP A S R F A L F F**

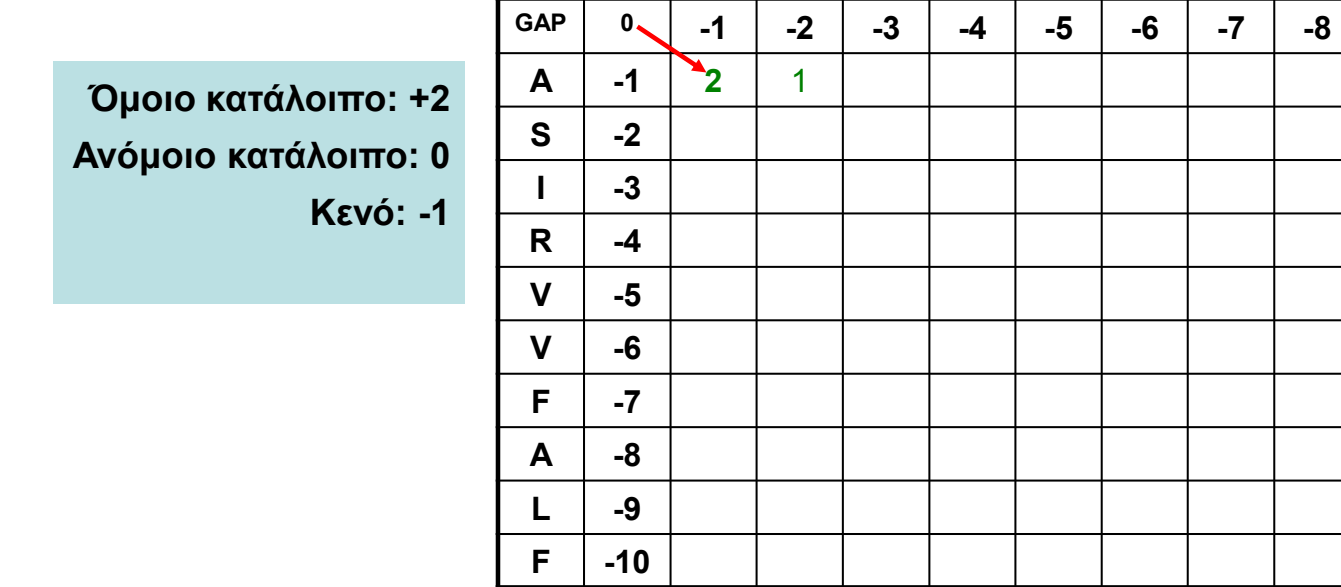

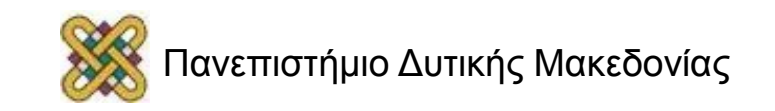

# Matrix fill – Αλγόριθμος Needleman-Wunsch (3/4)

$$
\text{MAX} \begin{cases} S(i,j) = \delta(i-1,j-1) + \nu(x_i, y_j) \\ S(i,j) = \delta(i-1,j) - \frac{1}{2} \\ S(i,j) = \delta(i,j-1) - \frac{1}{2} \end{cases}
$$

 $S(2,1)$  = MAX  $[S_{1,0}+0, S_{1,1}-1, S_{2,0}-1]$  = MAX[-1+0, 2-1, -2-1] = MAX[-1, 1, -3] = **1** 

**Όμοιο κατάλοιπο: +2 Ανόμοιο κατάλοιπο Κενό: -1**

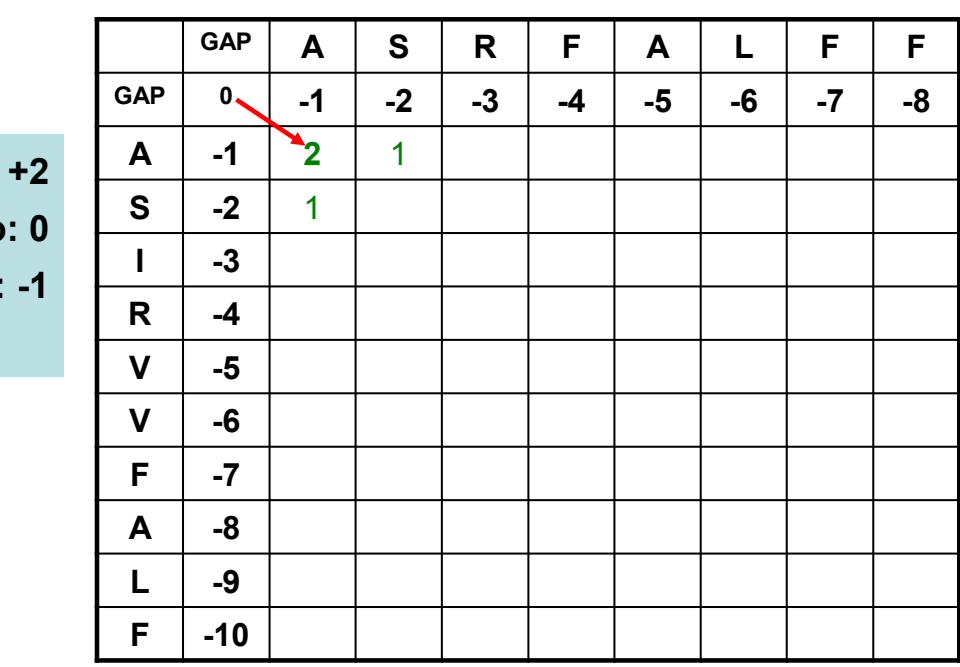

# Matrix fill – Αλγόριθμος Needleman-Wunsch (4/4)

$$
\text{MAX} \begin{cases} S(i,j) = \delta(i-1,j-1) + \nu(x_i, y_j) \\ S(i,j) = \delta(i-1,j) - \frac{1}{2} \\ S(i,j) = \delta(i,j-1) - \frac{1}{2} \end{cases}
$$

 $S(2,2)$  = MAX  $[S_{1,1}+2, S_{1,2}-1, S_{2,1}-1]$  = MAX[+2+2, 1-1, 1-1] = MAX[+4, 0, 0] = **4** 

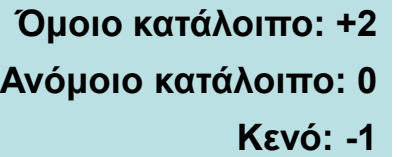

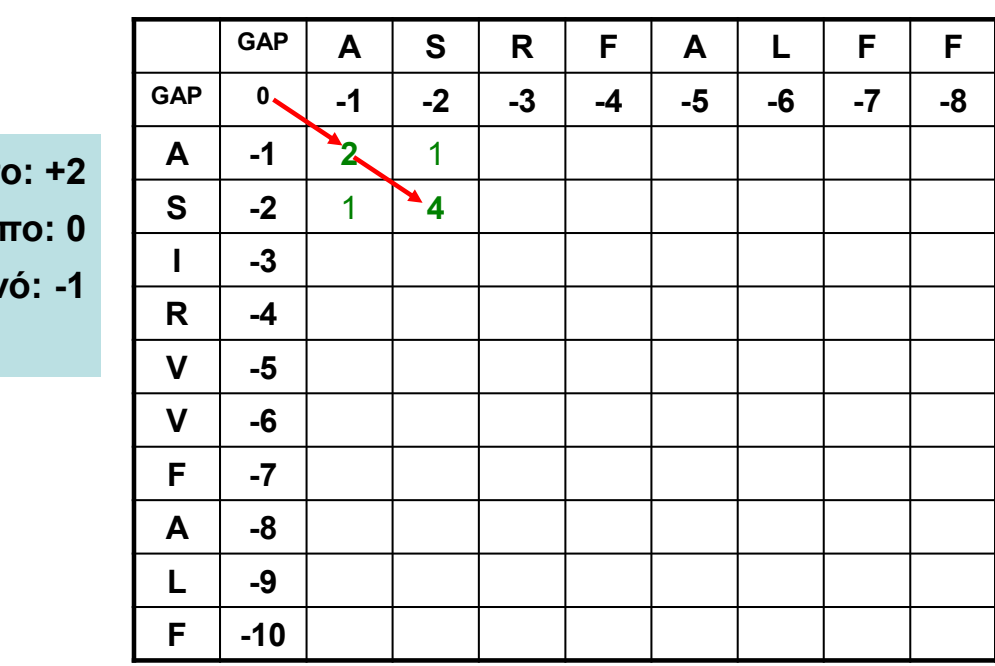

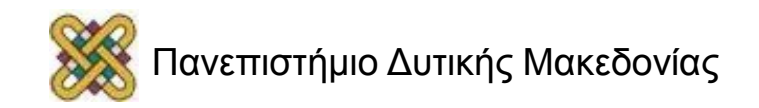

## Matrix traceback – Αλγόριθμος Needleman-Wunsch

$$
\text{MAX} \begin{cases} S(i,j) = \delta(i-1,j-1) + \nu(x_i, y_j) \\ S(i,j) = \delta(i-1,j) - \frac{1}{2} \\ S(i,j) = \delta(i,j-1) - \frac{1}{2} \end{cases}
$$

 $S(2,2)$  = MAX  $[S_{1,1}+2, S_{1,2}-1, S_{2,1}-1]$  = MAX[+2+2, 1-1, 1-1] = MAX[+4, 0, 0] = **4** 

**Όμοιο κατάλοιπο: +2 Ανόμοιο κατάλοιπο: 0 Κενό: -1**

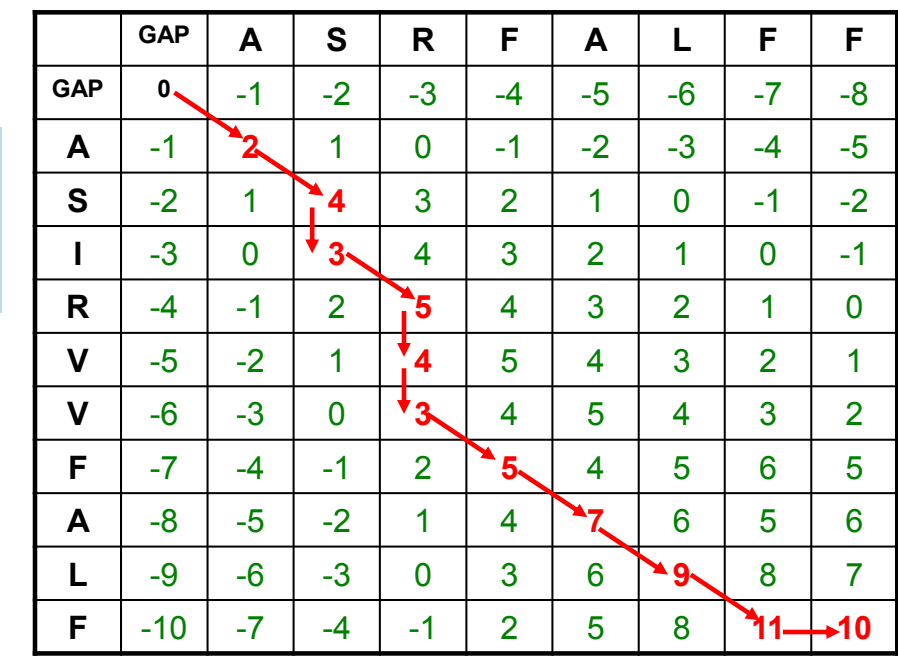

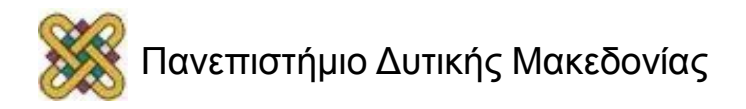

# Έλεγχος της βαθμολογίας

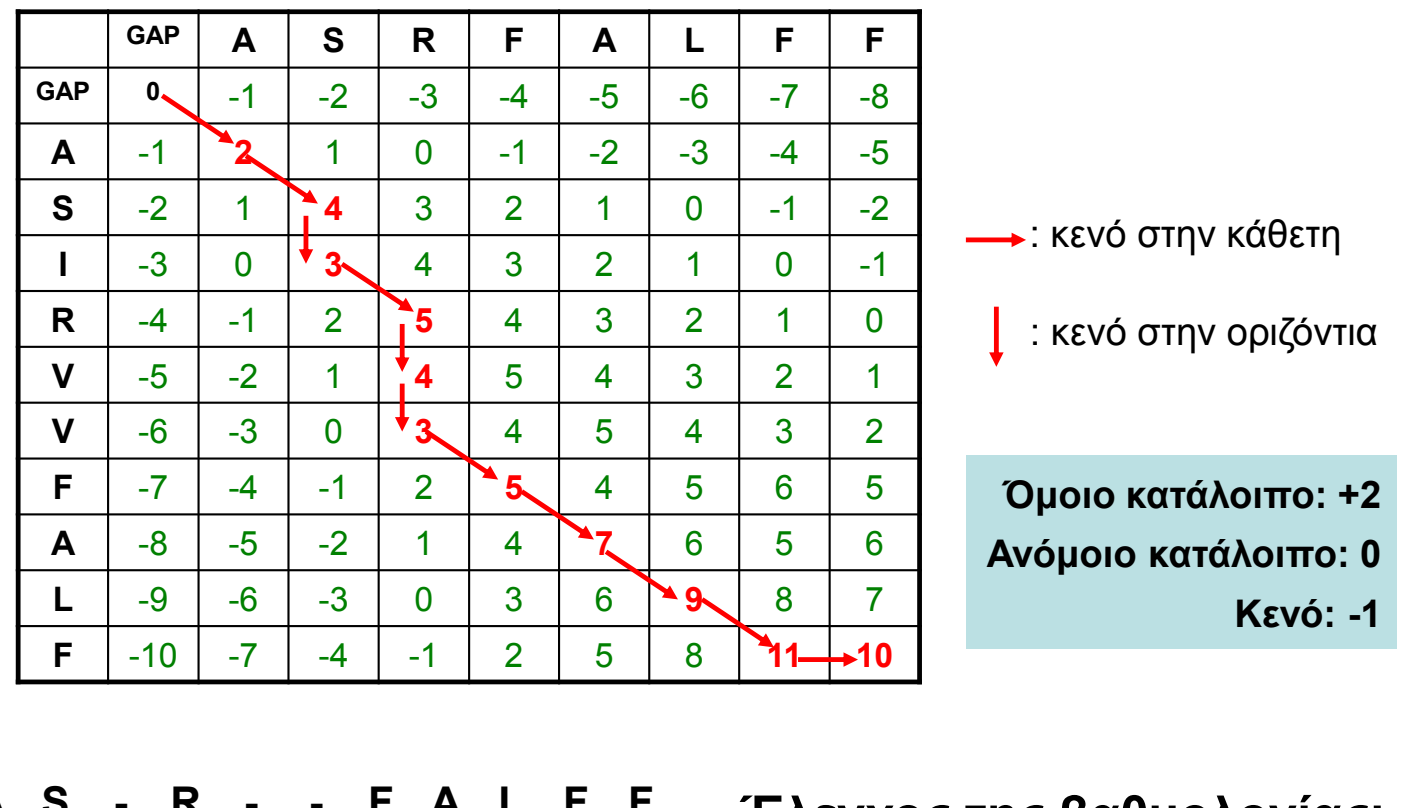

**A S - R - - F A L F F** | | | | | | | **A S I R V V F A L F -**

**Έλεγχος της βαθμολογίας: (7x2) – (4x1) = 14-4 = 10**

# Και ένα διαφορετικό πρόβλημα…

- Πόσα διαφορετικά μονοπάτια υπάρχουν που συνδέουν το Α με το Β;
- **Προσοχή:** Επιτρέπεται η κίνηση ανατολικά και κάτω. Δεν επιτρέπεται η κίνηση δυτικά και πάνω.

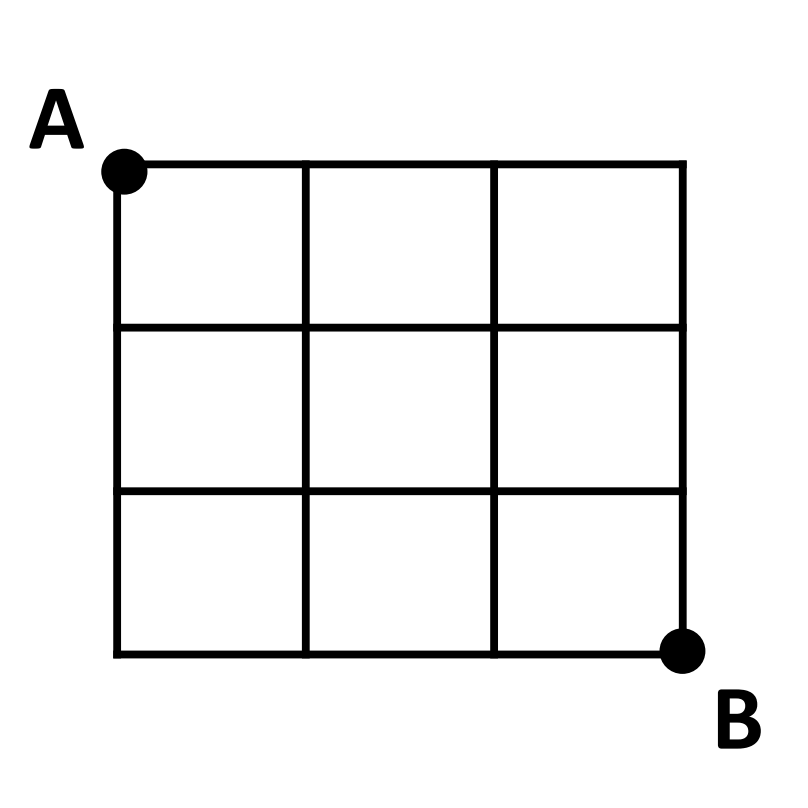

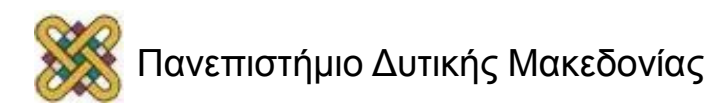

# Δοκιμάστε το παρακάτω

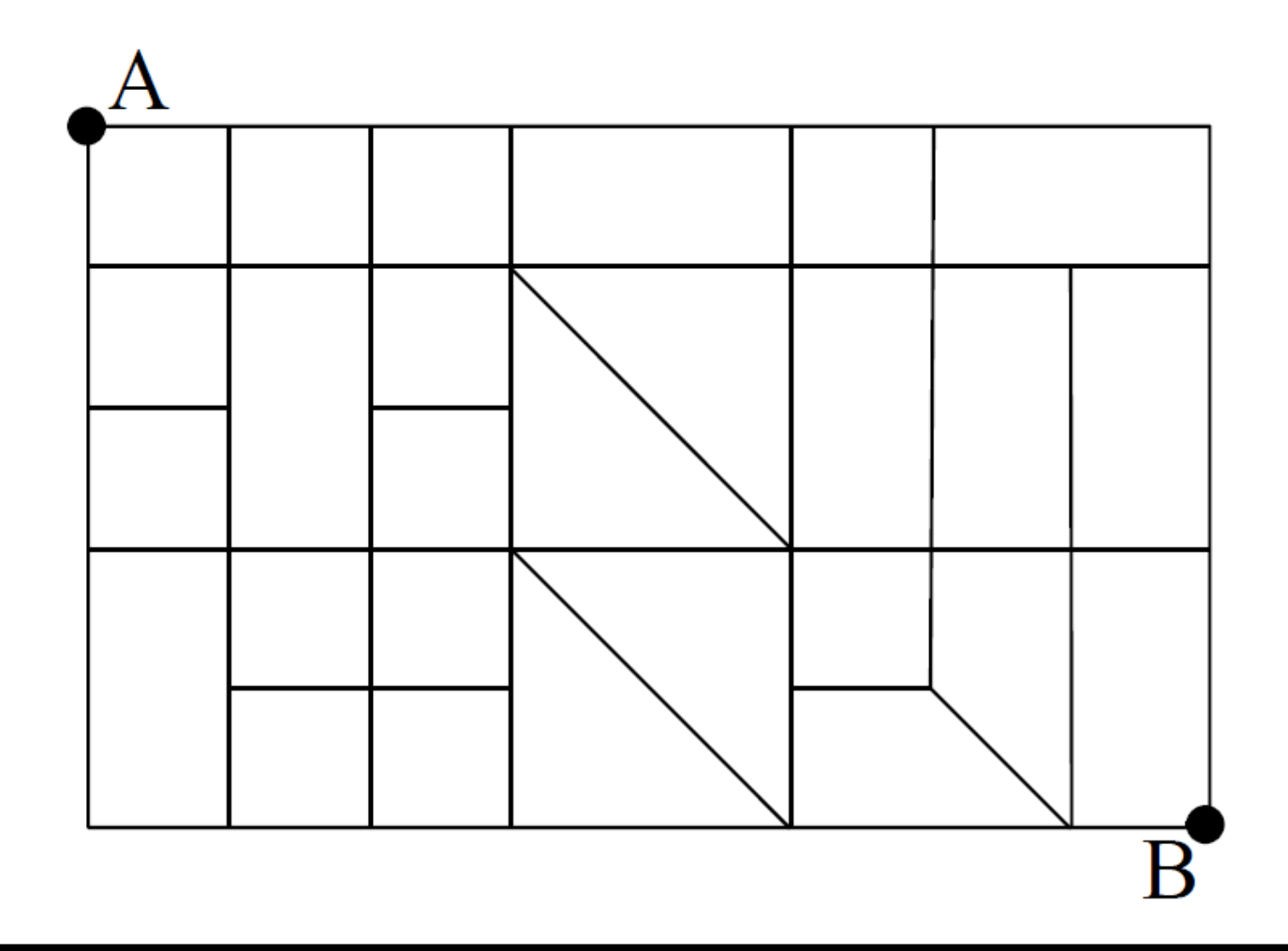

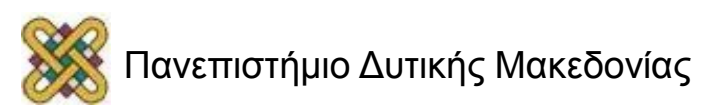

# Ή το παρακάτω

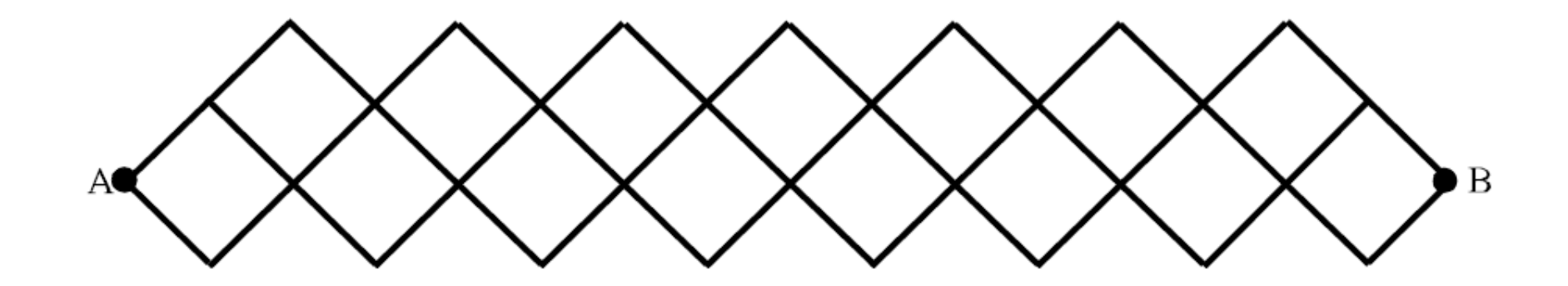

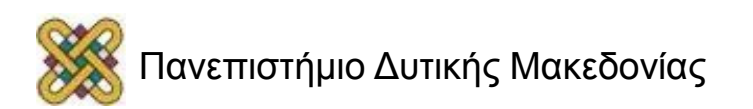

# Τοπική vs. Ολική στοίχιση

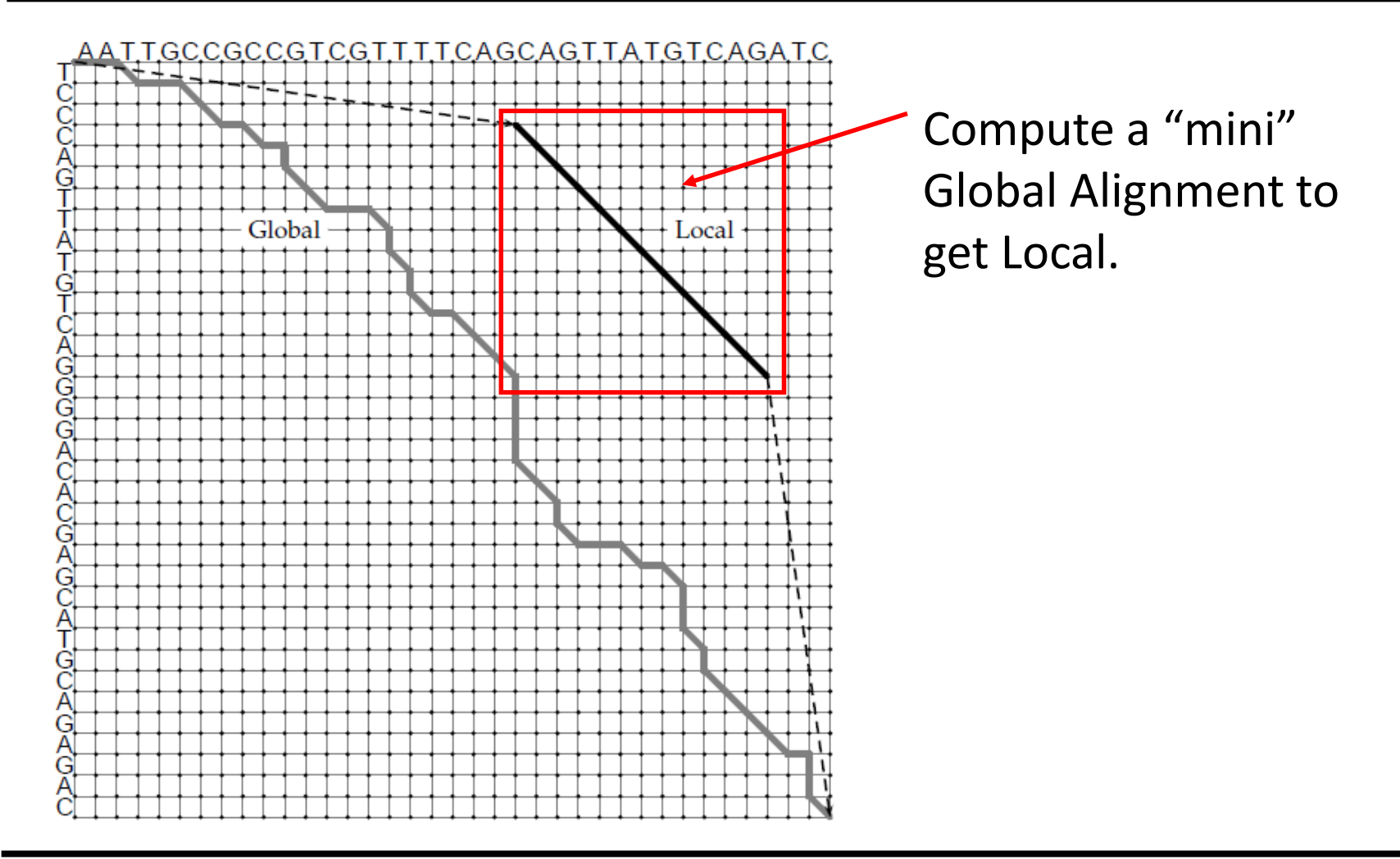

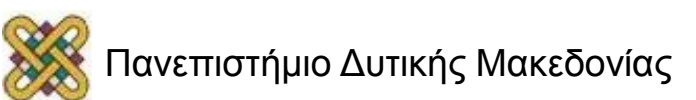

# Τοπική στοίχιση αλληλουχιών

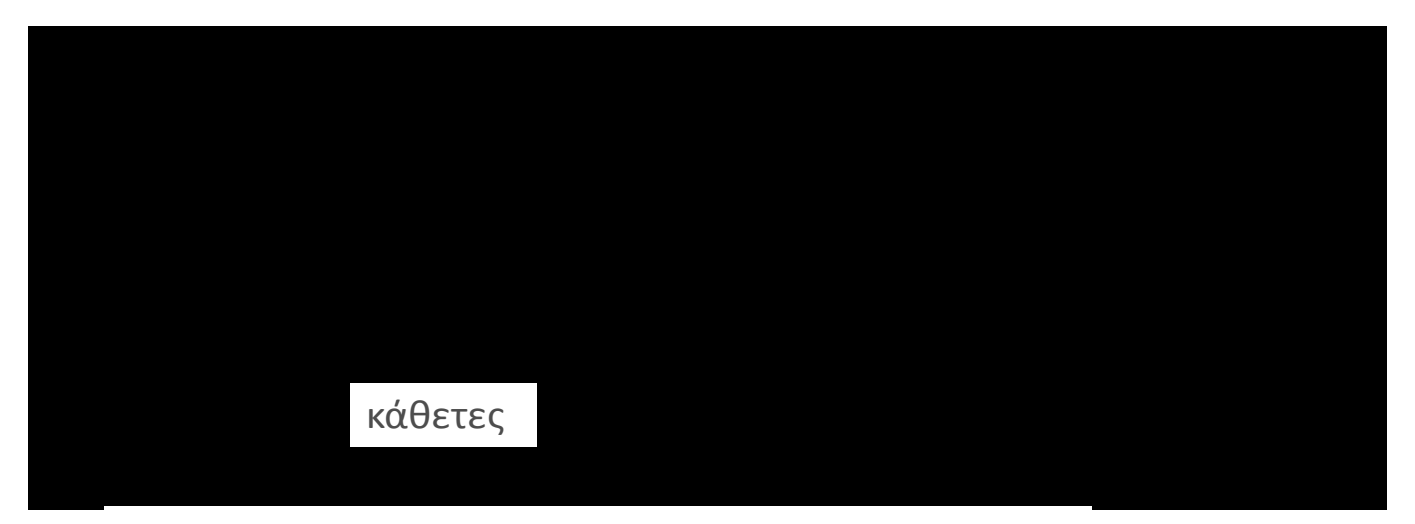

$$
S = \frac{1}{3}A \cdot \delta - \frac{2}{3}A \cdot \sigma - \frac{2}{3}A \cdot \sigma = \frac{1}{3}A(\delta - \sigma)
$$

όπου δ: ταίριασμα και σ: ποινή εισαγωγής κενού

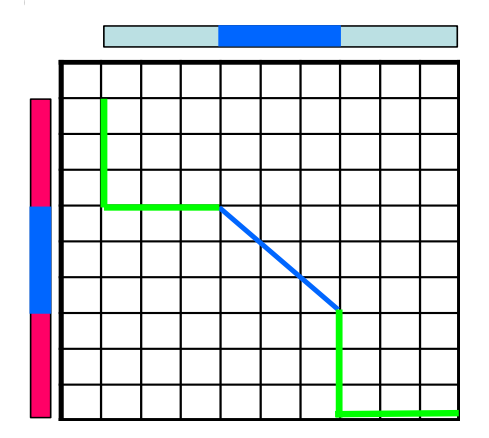

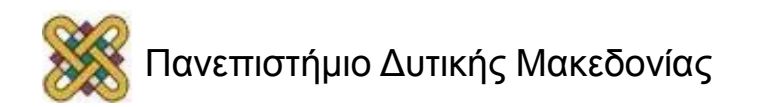

# Τοπική στοίχιση τυχαίων αλληλουχιών (1/2)

$$
S' = \frac{1}{4}A \cdot \delta - \frac{3}{4}A \cdot \sigma = \frac{1}{4}A(\delta - \delta)
$$

 $( \delta - \frac{1}{\sigma} )$ νή εισαγωγής κενού όπου δ: ταίριασμα και σ: ποινή εισαγωγής κενού

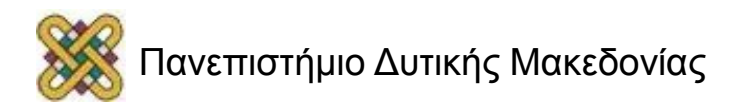

# Τοπική στοίχιση τυχαίων αλληλουχιών (2/2)

$$
S = \frac{1}{3}A(\delta - |\sigma|)
$$

$$
S' = \frac{1}{4}A(\delta - |\sigma|)
$$

**Α: μήκος αλληλουχίας δ: ταίριασμα σ: ποινή κενού**

#### • **Παράδειγμα:**

Για αλληλουχία Α=30 καταλοίπων, με βαθμό ταιριάσματος, δ=3 και ποινή κενού σ=-2

S=-50 και S'=-22.5

Για αλληλουχία Α=90 καταλοίπων, με βαθμό ταιριάσματος, δ=3 και ποινή κενού σ=-2 S=-150 και S'=-67.5

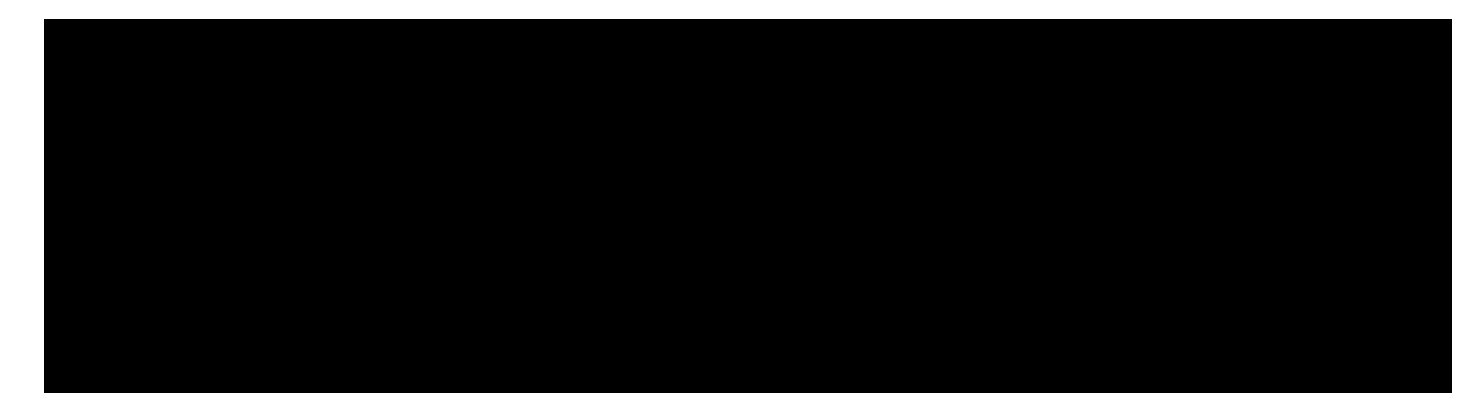

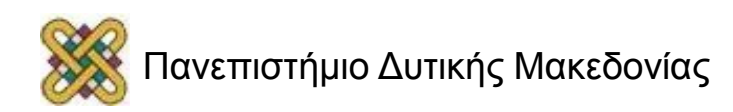

# Τοπική vs. Ολική στοίχιση (1/2)

• **Ολική στοίχιση (Global Alignment)**

--T—-CC-C-AGT—-TATGT-CAGGGGACACG—A-GCATGCAGA-GAC | || | || | | | ||| || | | | | |||| | AATTGCCGCC-GTCGT-T-TTCAG----CA-GTTATG—T-CAGAT--C

• **Τοπική στοίχιση (Local Alignment) — better alignment to find conserved segment**

> TCC**CAGTTATGTCAG**GGGACACGAGCATGCAGAGAC ||||||||||||

AATTGCCGCCGTCGTTTTCAG**CAGTTATGTCAG**ATC

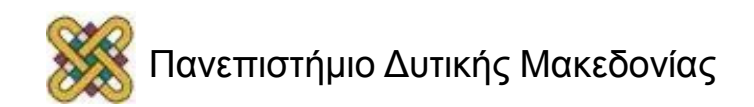

# Τοπική vs. Ολική στοίχιση - Βαθμολογία

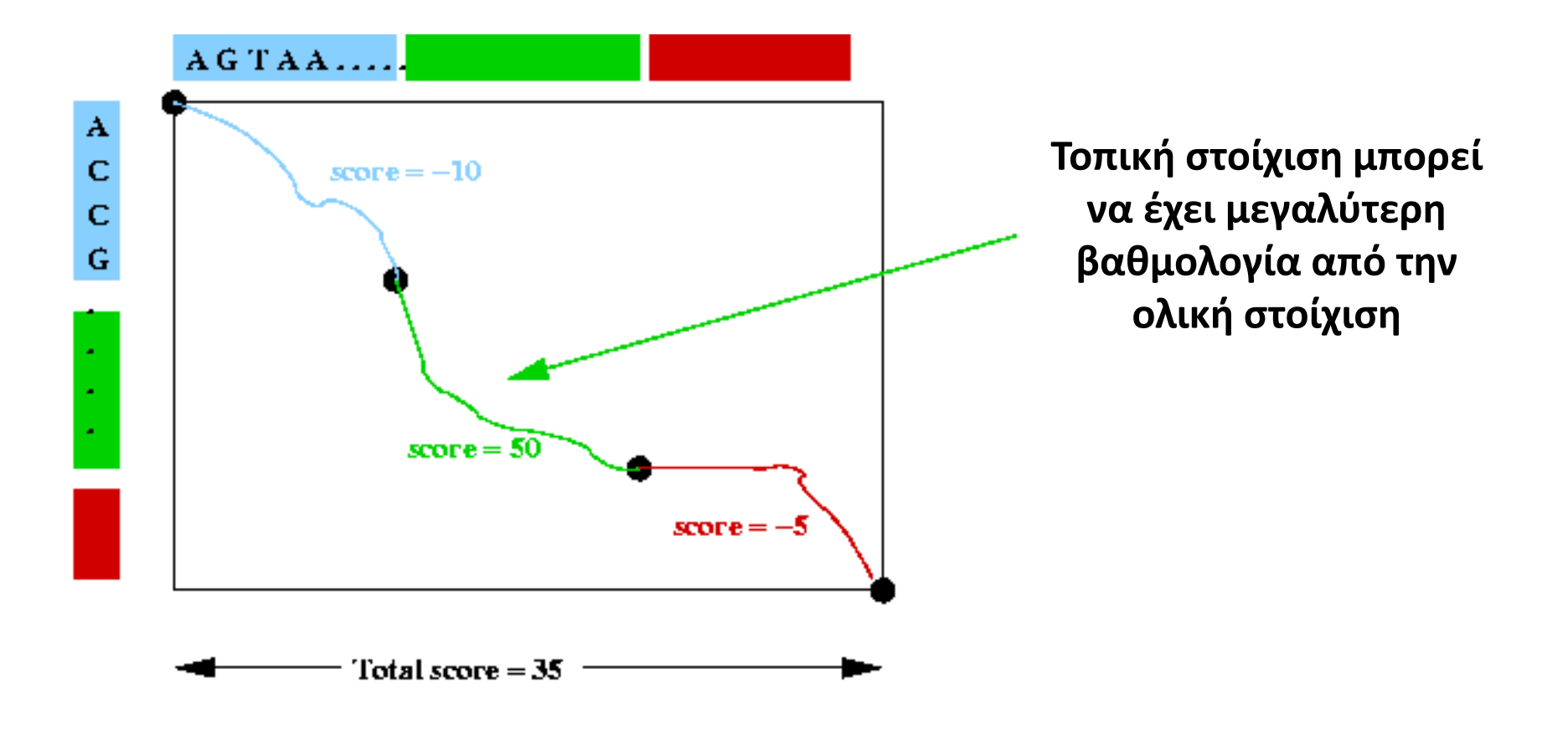

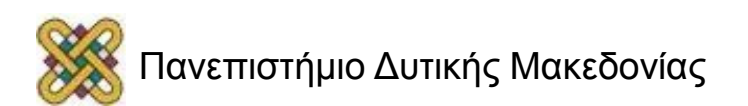

# Local Alignment – Τοπική στοίχιση

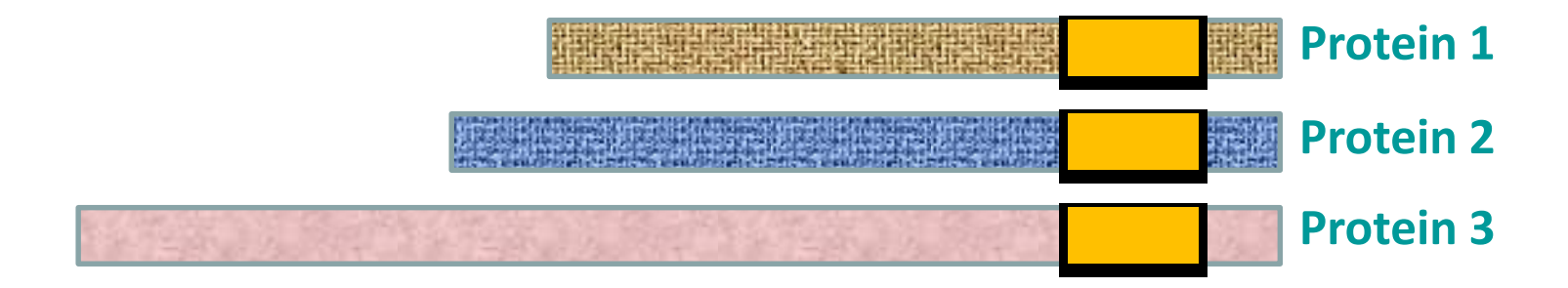

### **Αλγόριθμος Smith-Waterman**

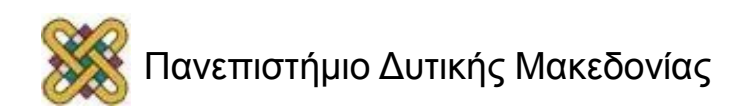

# Τοπική στοίχιση – Χρήση σε βιολογικά ερωτήματα

• Όταν υπάρχουν βιολογικά σημαντικές ομοιότητες σε ορισμένα κομμάτια αλληλουχιών (DNA, πρωτεΐνες) σκοπός είναι η μέγιστη βαθμολογία στοίχισης s(a1 …ai, b1…bj) για όλες τις υποσυμβολοσειρές s(a1 …ai, b1…bj) των Α και Β αντίστοιχα.

• **ΠΡΟΒΛΗΜΑ ΤΟΠΙΚΗΣ ΣΤΟΙΧΙΣΗΣ: Η στοίχιση δεν επεκτείνεται σε όλο το μήκος των συμβολοσειρών.**

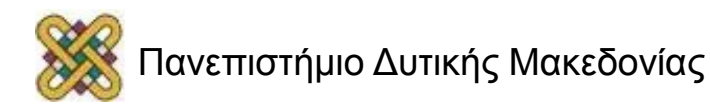

# Τοπική vs. Ολική στοίχιση (2/2)

![](_page_46_Picture_1.jpeg)

- **Προηγούμενο πρόβλημα (ολική στοίχιση):** Μεγαλύτερη διαδρομή μεταξύ (0,0) και (n,m).
- **Νέο πρόβλημα (τοπική στοίχιση):**  Μεγαλύτερη διαδρομή μεταξύ (*i,j*) και (*i', j'*).
- **Διαφορετικά:** Εύρεση των μεγαλύτερων διαδρομών από την κορυφή προέλευσης (0,0) προς κάθε άλλη κορυφή με την προσθήκη ακμών με συντελεστή στάθμισης 0 στο γράφημα μετασχηματισμού.
- Οι κορυφή προέλευσης (0,0) αποτελεί πρόγονο κάθε κορυφής του γραφήματος και παρέχουν δωρεάν μεταφορά από την κορυφή προέλευσης σε οποιαδήποτε άλλη κορυφή (i,j).

![](_page_46_Picture_6.jpeg)

# Τοπική στοίχιση αλληλουχιών - Παράδειγμα

### • **Δεδομένα:**

- Μία αλληλουχία DNA, 4000bp.
- Ολόκληρο το ανθρώπινο γονιδίωμα.
- **Σκοπός:** Να συγκρίνω τις δύο αλληλουχίες και να συμπεράνω αν η αλληλουχία των 4000bp ανήκει στο ανθρώπινο γονιδίωμα.
- **Πρόβλημα:**
	- Τι θα συμβεί αν μόνο ένα μικρό μέρος, π.χ. 200bp, της αλληλουχίας παρουσιάζει αυξημένη ομοιότητα με το ανθρώπινο γονιδίωμα;
	- Μπορούμε να βρούμε αυτή την ομοιότητα των 200bp χρησιμοποιώντας αλγόριθμο ολικής στοίχισης.

![](_page_47_Picture_8.jpeg)

# Τοπική στοίχιση – Αλγόριθμος Smith-Waterman (1/3)

- Προτάθηκε το 1981 από τους Temple Smith και Mike Waterman.
- Γιατί διαλέγουμε τοπική στοίχιση:
	- Αναδεικνύει συντηρημένες περιοχές μεταξύ δύο αλληλουχιών.
	- Συγκρίνει δύο αλληλουχίες διαφορετικού μήκους.
	- Συγκρίνει δύο αλληλουχίες που είναι μερικώς όμοιες.
	- Συγκρίνει δύο αλληλουχίες από τις οποίες η μία είναι μέρος της άλλης.

![](_page_48_Figure_7.jpeg)

![](_page_48_Picture_8.jpeg)

# Τοπική στοίχιση – Αλγόριθμος Smith-Waterman (2/3)

- Αποτελεί τροποποίηση του αλγόριθμου ολικής στοίχισης Needleman – Wunsch.
- Το βέλτιστο μονοπάτι δεν βρίσκεται αναγκαστικά στις άκρες του γραφήματος.
- Το βέλτιστο μονοπάτι μπορεί να βρίσκεται και στο εσωτερικό του.

![](_page_49_Picture_4.jpeg)

# Τοπική στοίχιση – Αλγόριθμος Smith-Waterman (3/3)

$$
S(i, j) = \max \begin{cases} 0 \\ S(i-1, j-1) + w(x_i, y_j) \\ S(i-1, j) - d \\ S(i, j-1) - d \end{cases}
$$

- Τροποποιήσεις του αλγόριθμου **Needleman-Wunsch:**
	- Αρνητική βαθμολογία για ταίριασμα ανόμοιων καταλοίπων.
	- Όταν μία βαθμολογία είναι αρνητική, αντικαθίσταται με το 0.
	- **Matrix traceback:** Ξεκινά από τη μεγαλύτερη βαθμολογία και όχι από το στοιχείο (n,m).

![](_page_50_Picture_6.jpeg)

# Initialization Step – Αλγόριθμος Smith-Waterman (1/2)

- 1<sup>η</sup> αλληλουχία: ASRFALFF, m=8.
- 2 <sup>η</sup> αλληλουχία: SFAL, n=4.
	- w(x<sub>i</sub>, y<sub>j</sub>) = +2 αν x<sub>i</sub> = y<sub>j</sub> (βαθμός όμοιου καταλοίπου).
	- w(x<sub>i</sub>, y<sub>j</sub>) = −1 αν x<sub>i</sub>≠ y<sub>j</sub> (βαθμός διαφορετικού καταλοίπου).
	- d = -1 (ποινή κενού).

### ΒΑΘΜΟΛΟΓΙΑ

- Όμοιο κατάλοιπο: +2
- Ανόμοιο κατάλοιπο: -1
	- Κενό: -1

![](_page_51_Picture_10.jpeg)

# Initialization Step – Αλγόριθμος Smith-Waterman (2/2)

- 1 <sup>η</sup> αλληλουχία: ASRFALFF, m=8
- 2 <sup>η</sup> αλληλουχία: SFAL, n=4
- **1 <sup>η</sup> σειρά:** όλα τα στοιχεία 0
- **1 <sup>η</sup> στήλη:** όλα τα στοιχεία 0

$$
S(i, j) = \max \begin{cases} 0 \\ S(i-1, j-1) + w(x_i, y_j) \\ S(i-1, j) - d \\ S(i, j-1) - d \end{cases}
$$

![](_page_52_Picture_212.jpeg)

# Matrix fill – Αλγόριθμος Smith-Waterman (1/3)

•  $S(1,1) = MAX[0, S(0,0)-1, S(0,1)-1, F(1,0)-1 = MAX[0,-1,-1,-1]=0$ 

$$
S(i, j) = \max \begin{cases} 0 \\ S(i-1, j-1) + w(x_i, y_j) \\ S(i-1, j) - d \\ S(i, j-1) - d \end{cases}
$$

![](_page_53_Picture_193.jpeg)

- **Όμοιο κατάλοιπο: +2**
- **Ανόμοιο κατάλοιπο: -1**
- **Κενό: -1**

![](_page_53_Picture_7.jpeg)

## Matrix fill – Αλγόριθμος Smith-Waterman (2/3)

- $S(1,2) = MAX[0, S(0,1)+2, S(0,2)-1, S(1,1)-1 = MAX[0, +2,-1,-1] = +2$
- $S(1,3) = MAX[0, S(0,2)-1, S(0,3)-1, S(1,2)-1 = MAX[0, +1,-1,-1] = +1$
- $S(1,4) = MAX[0, S(0,3)-1, S(0,4)-1, S(1,3)-1 = MAX[0, +1,-1,-1] = 0$

![](_page_54_Figure_4.jpeg)

- **Ανόμοιο κατάλοιπο: -1**
- **Κενό: -1**

![](_page_54_Picture_7.jpeg)

# Matrix fill – Αλγόριθμος Smith-Waterman (3/3)

![](_page_55_Picture_164.jpeg)

- **Όμοιο κατάλοιπο: +2**
- **Ανόμοιο κατάλοιπο: -1**
- **Κενό: -1**

![](_page_55_Picture_5.jpeg)

# Traceback – Αλγόριθμος Smith-Waterman (1/2)

![](_page_56_Picture_143.jpeg)

![](_page_56_Picture_2.jpeg)

# Traceback – Αλγόριθμος Smith-Waterman (2/2)

![](_page_57_Figure_1.jpeg)

![](_page_57_Picture_2.jpeg)

### Ένας αλγόριθμος ολικής στοίχισης δίνει ολική στοίχιση και ένα τοπικής στοίχισης δίνει τοπική στοίχιση

- Η επιλογή του κατάλληλου αλγορίθμου δεν αρκεί.
- Το σύστημα βαθμονόμησης (match, mismatch, gap penalties) παίζει καθοριστικό ρόλο στο τελικό αποτέλεσμα (ολική ή τοπική).
- **Ολική στοίχιση:** Η συγκρινόμενες περιοχές έχουν μεγάλο μήκος και καλύπτουν το μεγαλύτερο μέρος των αλληλουχιών. Επίσης, εμφανίζονται πολλά κενά με σκοπό τη βέλτιστη στοίχιση.
- **Τοπική στοίχιση:** Μικρότερη από την ολική στοίχιση και δεν περιλαμβάνει πολλά κενά.
- **Υποκειμενική παρατήρηση;;;**

![](_page_58_Picture_6.jpeg)

### Τι συμβαίνει όταν στοιχίζονται τυχαίες αλληλουχίες με συνεχώς αυξανόμενο μήκος;

- **Σύστημα βαθμονόμησης για ολική στοίχιση:** Σε κάθε ταίριασμα δίνει θετική βαθμολογία και οι ποινές για λάθος στοίχιση και εισχώρηση κενών είναι χαμηλή. Επιτρέπεται η «προσπέραση» ανόμοιων περιοχών.
- **Σύστημα βαθμονόμησης για τοπική στοίχιση:** Επιλέγεται **αρνητική βαθμολογία για λάθος στοίχιση** και **υψηλή ποινή για τα κενά** με σκοπό να μην πραγματοποιηθεί στοίχιση σε περιοχές που δεν ταιριάζουν σημαντικά.
- **ΑΠΟΤΕΛΕΣΜΑ:** Στην ολική στοίχιση η βαθμολογία αυξάνεται αναλογικά με το μήκος των αλληλουχιών. Στην τοπική στοίχιση η βαθμολογία αυξάνεται αναλογικά με τη λογαριθμική τιμή του μήκους των αλληλουχιών.
- **ΑΥΤΗ Η ΔΙΑΦΟΡΕΤΙΚΗ ΣΥΜΠΕΡΙΦΟΡΑ ΤΗΣ ΒΑΘΜΟΛΟΓΙΑΣ ΣΤΟΙΧΙΣΗΣ ΤΥΧΑΙΩΝ ΑΛΛΗΛΟΥΧΙΩΝ ΔΙΑΚΡΙΝΕΙ ΤΗΝ ΟΛΙΚΗ ΑΠΟ ΤΗΝ ΤΟΠΙΚΗ ΣΤΟΙΧΙΣΗ.**

![](_page_59_Picture_5.jpeg)

## Το αντίστροφο ερώτημα: Είναι πάντα το σύστημα βαθμονόμησης αρκετό

- ΟΛΙΚΗ ΣΤΟΙΧΙΣΗ:
	- Επιτρέπονται αρνητικές βαθμολογίες.
	- Η κάθε βαθμολογία δεν μπορεί να αυτονομηθεί από την προηγούμενη.
- ΤΟΠΙΚΗ ΣΤΟΙΧΙΣΗ
	- Δεν επιτρέπονται αρνητικές βαθμολογίες.
	- Η στοίχιση ξεκινάει από τη μέγιστη βαθμολογία, επομένως, δεν ακολουθείται αναγκαστικά το μονοπάτι που διατρέχει ολόκληρο τον πίνακα.

![](_page_60_Picture_7.jpeg)

# Ολική ή τοπική στοίχιση – Παράδειγμα (1/5)

#### **Ολική στοίχιση**

![](_page_61_Picture_143.jpeg)

**PAM250 Gap penalty=-12-4(x-1) M**→**M**: 6 **M→N: -2 G→M: -3 S→M: -2 M→A: -1**

![](_page_61_Picture_4.jpeg)

# Ολική ή τοπική στοίχιση – Παράδειγμα (2/5)

#### **M N A L S D R T GAP**  $\vert$  **-12**  $\vert$  **-16**  $\vert$  **-20**  $\vert$  **-24**  $\vert$  **-28**  $\vert$  **-32**  $\vert$  **-36**  $\vert$  **-40 M**  $\begin{bmatrix} -12 \\ -16 \end{bmatrix}$  6  $\begin{bmatrix} -6 \\ -10 \\ -14 \end{bmatrix}$  -18  $\begin{bmatrix} -22 \\ -26 \\ -30 \end{bmatrix}$  -30 **G**  $\begin{bmatrix} -16 \\ -6 \end{bmatrix}$  6  $\begin{bmatrix} 6 \\ -5 \\ -10 \\ -13 \\ -17 \\ -22 \\ -26$ **S**  $\begin{bmatrix} -20 \\ -10 \\ -5 \end{bmatrix}$  -5  $\begin{bmatrix} 7 \\ 7 \\ -5 \end{bmatrix}$  -8  $\begin{bmatrix} -13 \\ -13 \\ -17 \end{bmatrix}$  -21 **D** -24 -14 -8 -5 3 -5 -4 -14 -17 **R** | -28 | -18 | -14 | -9 | -8 | 3 | -6 | 2 | 10 **T** -32 -22 -18 -13 -11 -7 3 -7 5 **T**  $\begin{bmatrix} -36 \end{bmatrix}$  -26  $\begin{bmatrix} -22 \end{bmatrix}$  -17  $\begin{bmatrix} -15 \end{bmatrix}$  -10  $\begin{bmatrix} -7 \end{bmatrix}$  2  $\begin{bmatrix} -4 \end{bmatrix}$ **E**  $\begin{bmatrix} -40 \end{bmatrix}$  -30  $\begin{bmatrix} -25 \end{bmatrix}$  -21  $\begin{bmatrix} -20 \end{bmatrix}$  -15  $\begin{bmatrix} -7 \end{bmatrix}$  -8  $\begin{bmatrix} 2 \end{bmatrix}$ **T** -44 -34 -30 -24 -23 -19 -15 -8 -5 **Ολική στοίχιση**

**PAM250 Gap penalty=-12-4(x-1)**

**M→M: 6**

**M→N: -2**

**G→M: -3**

![](_page_62_Picture_445.jpeg)

![](_page_62_Picture_7.jpeg)

# Ολική ή τοπική στοίχιση – Παράδειγμα (3/5)

#### **Τοπική στοίχιση**

![](_page_63_Picture_142.jpeg)

**PAM250 Gap penalty=-12-4(x-1) M**→**M**: 6 **M→N: -2 G→M: -3 S→M: -2 M→A: -1**

![](_page_63_Picture_4.jpeg)

# Ολική ή τοπική στοίχιση – Παράδειγμα (4/5)

#### **Τοπική στοίχιση**

![](_page_64_Picture_252.jpeg)

**PAM250 Gap penalty=-12-4(x-1)**

![](_page_64_Picture_4.jpeg)

# Ολική ή τοπική στοίχιση – Παράδειγμα (5/5)

#### **Τοπική στοίχιση**

![](_page_65_Picture_281.jpeg)

**PAM250 Gap penalty=-12-4(x-1)**

![](_page_65_Figure_4.jpeg)

# Τέλος Ενότητας

![](_page_66_Picture_1.jpeg)

![](_page_66_Picture_2.jpeg)

# Σημείωμα Αναφοράς

• Copyright Πανεπιστήμιο Δυτικής Μακεδονίας, Τμήμα Μηχανικών Πληροφορικής και Τηλεπικοινωνιών, Αγγελίδης Παντελής. «**Βιοπληροφορική**». Έκδοση: 1.0. Κοζάνη 2015. Διαθέσιμο από τη δικτυακή διεύθυνση: [https:](https://eclass.uowm.gr/courses/ICTE102/) [//eclass.uowm.gr/courses/ICTE102/](https://eclass.uowm.gr/courses/ICTE102/)

![](_page_67_Picture_2.jpeg)

# Σημείωμα Αδειοδότησης

Το παρόν υλικό διατίθεται με τους όρους της άδειας χρήσης Creative Commons Αναφορά, Όχι Παράγωγα Έργα Μη Εμπορική Χρήση 4.0 [1] ή μεταγενέστερη, Διεθνής Έκδοση. Εξαιρούνται τα αυτοτελή έργα τρίτων π.χ. φωτογραφίες, διαγράμματα κ.λ.π., τα οποία εμπεριέχονται σε αυτό και τα οποία αναφέρονται μαζί με τους όρους χρήσης τους στο «Σημείωμα Χρήσης Έργων Τρίτων».

#### [1] [h t t](http://creativecommons.org/licenses/by-nc-nd/4.0/) [p ://creativecommons.org/licenses/by-nc-nd/4.0/](http://creativecommons.org/licenses/by-nc-nd/4.0/)

Ως Μη Εμπορική ορίζεται η χρήση:

- που δεν περιλαμβάνει άμεσο ή έμμεσο οικονομικό όφελος από την χρήση του έργου για το διανομέα του έργου και αδειοδόχο
- που δεν περιλαμβάνει οικονομική συναλλαγή ως προϋπόθεση για τη χρήση ή πρόσβαση στο έργο
- που δεν προσπορίζει στο διανομέα του έργου και αδειοδόχο έμμεσο οικονομικό

![](_page_68_Picture_7.jpeg)

![](_page_68_Picture_10.jpeg)

# Διατήρηση Σημειωμάτων

Οποιαδήποτε αναπαραγωγή ή διασκευή του υλικού θα πρέπει να συμπεριλαμβάνει:

- το Σημείωμα Αναφοράς
- το Σημείωμα Αδειοδότησης
- τη δήλωση Διατήρησης Σημειωμάτων
- το Σημείωμα Χρήσης Έργων Τρίτων (εφόσον υπάρχει)
- μαζί με τους συνοδευόμενους υπερσυνδέσμους.

![](_page_69_Picture_7.jpeg)